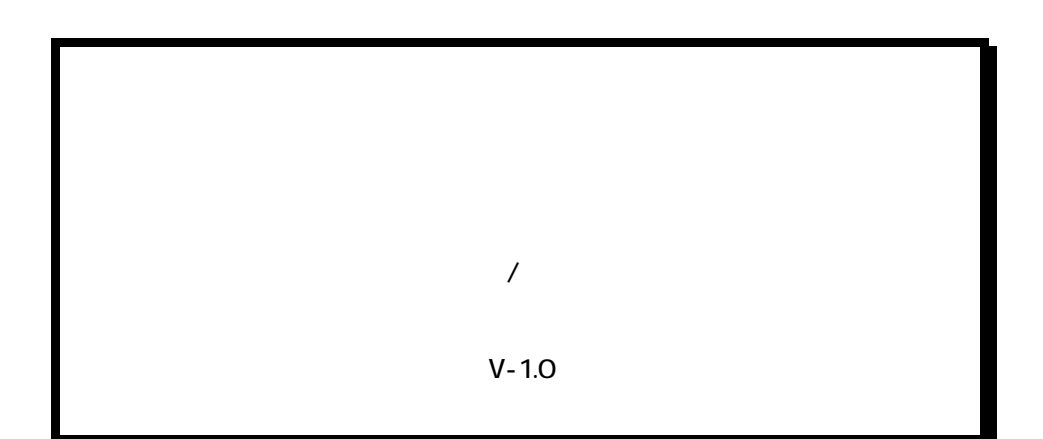

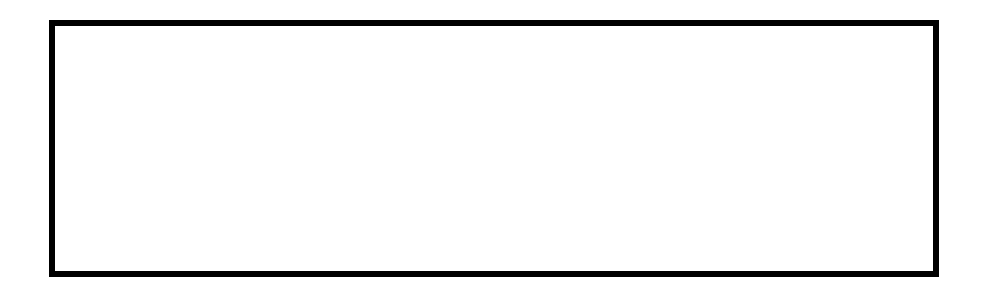

- 本書の内容に関しましては将来予告なしに変更することがあります。
- 本書の一部または全部を無断で転載することは禁止されています。
- 本書の内容に関しまして誤りや記載もれなどお気付きの点がございましたら、お手数ですが弊社まで

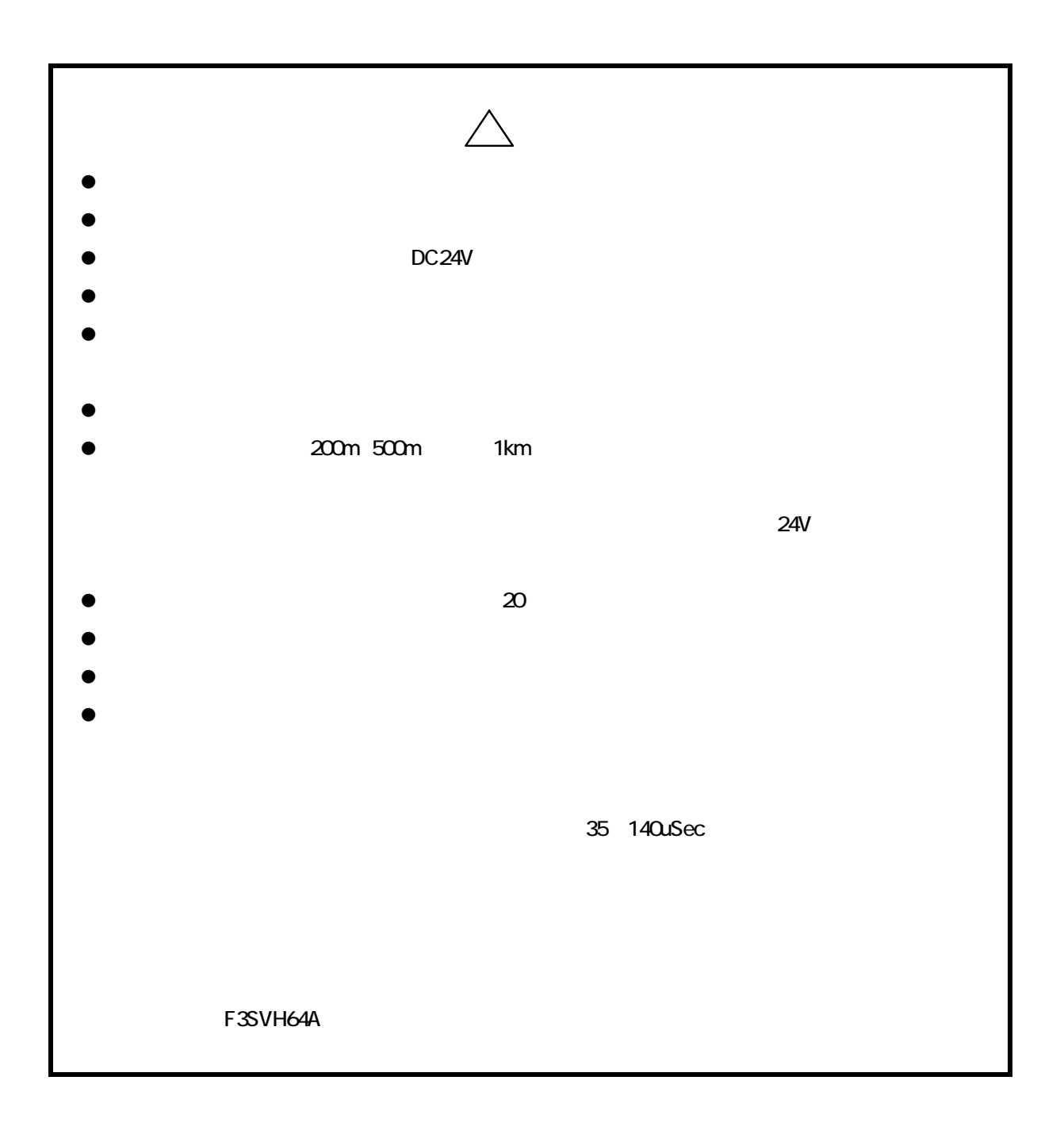

- $\bullet$
- $\bullet$
- - $(1)$
	- $(2)$  $(3)$
- $(4)$
- $\bullet$
- 
- $\bullet$
- $(1)$ 
	- $(2)$  $(3)$ 
		-
	- -

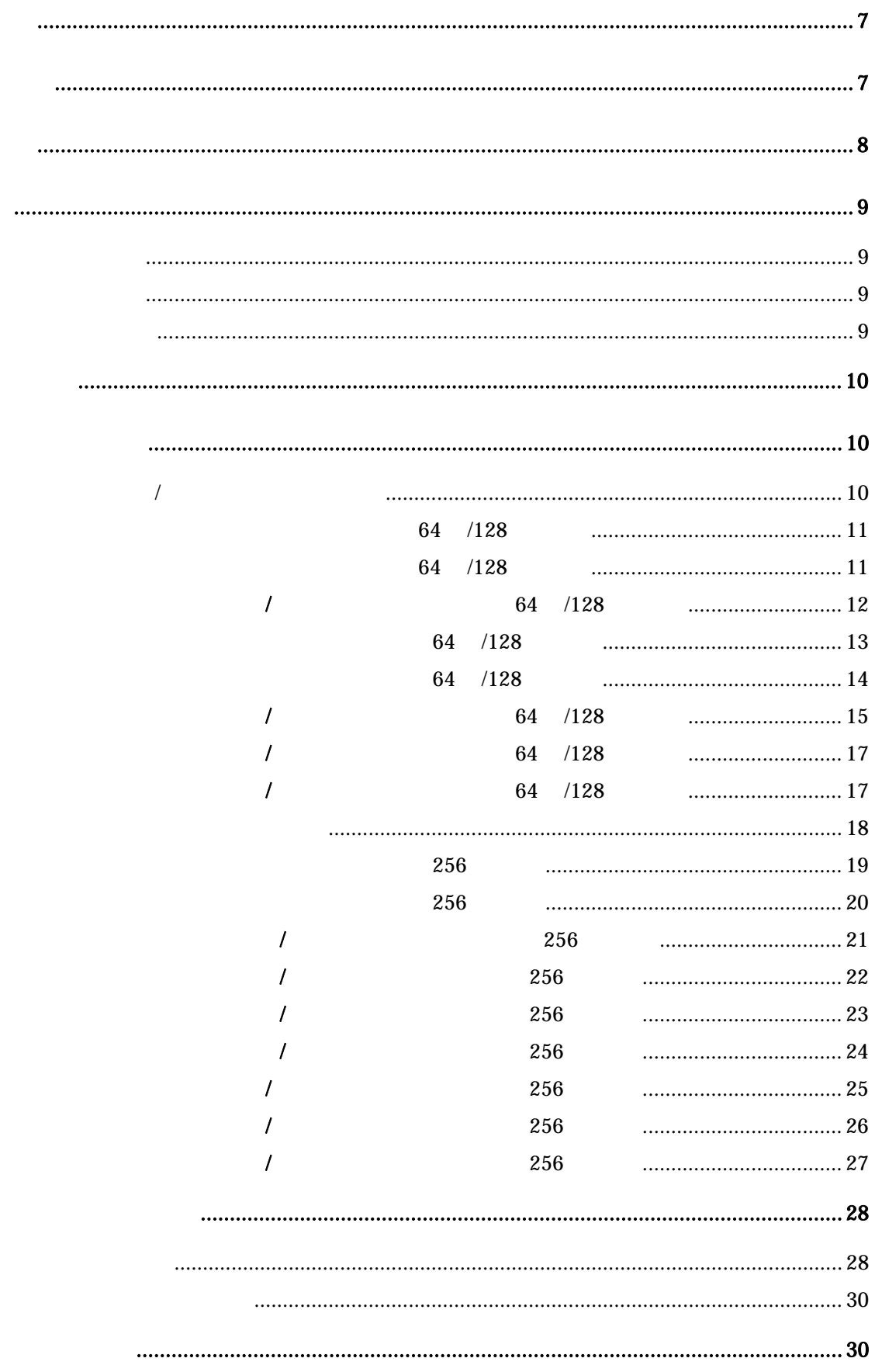

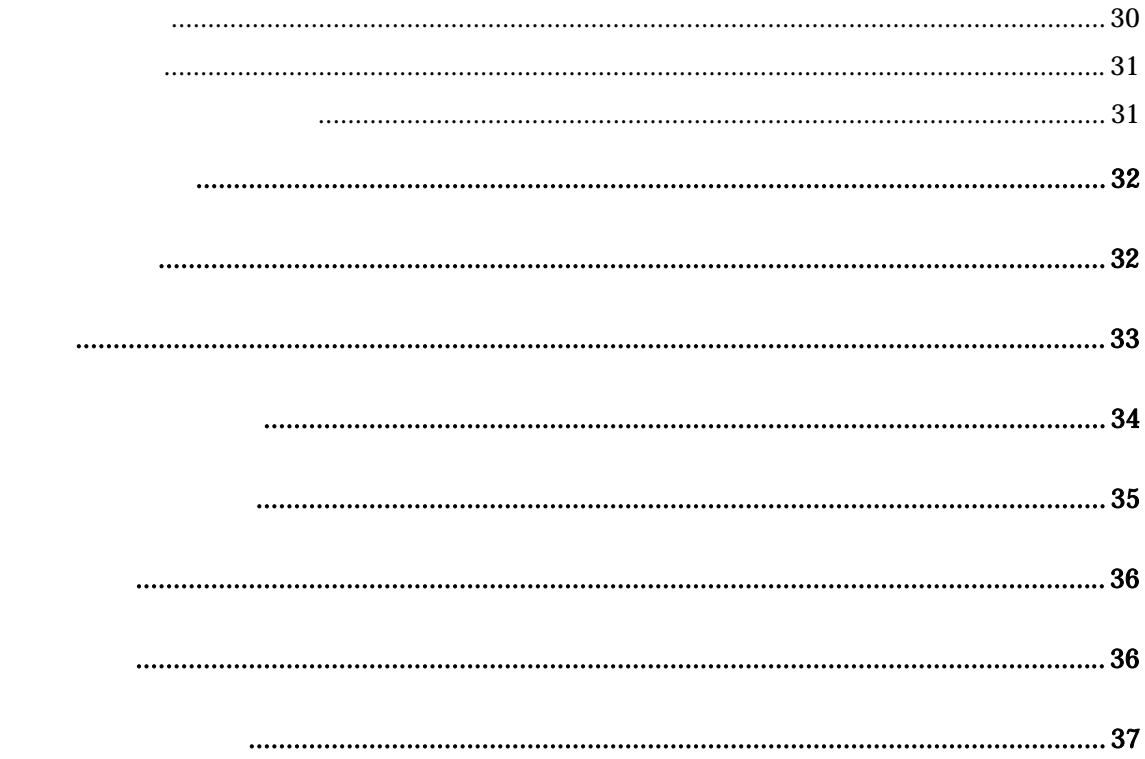

F3SVH64/-C/-S/-M/-Z12/-Z58

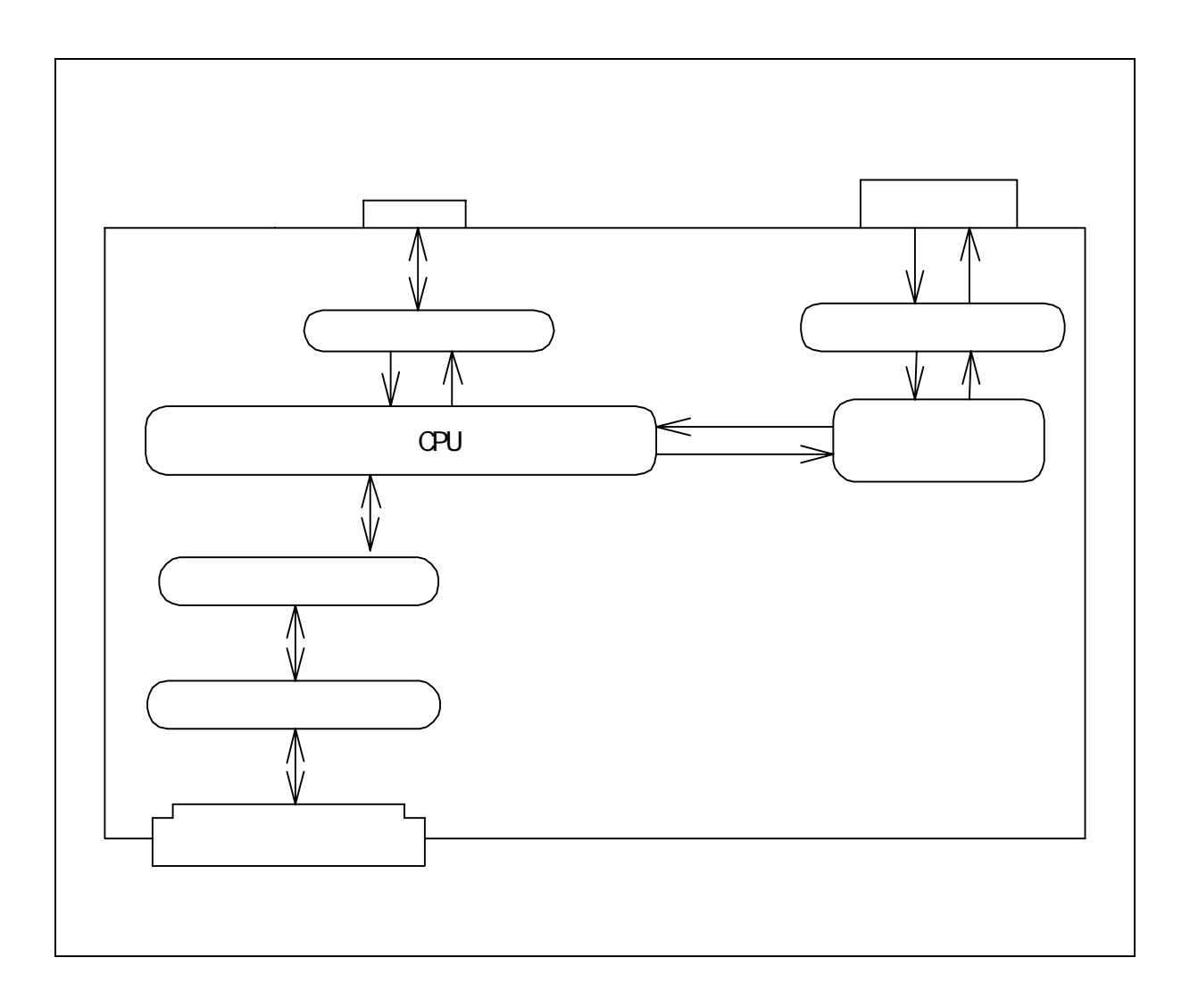

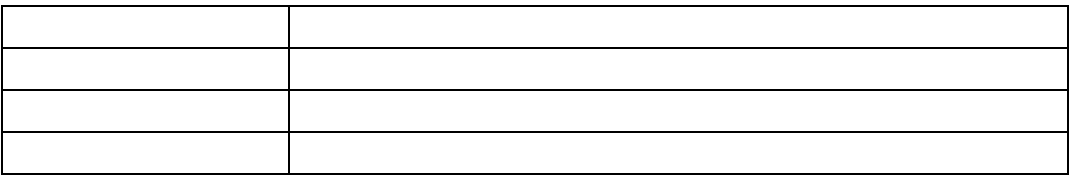

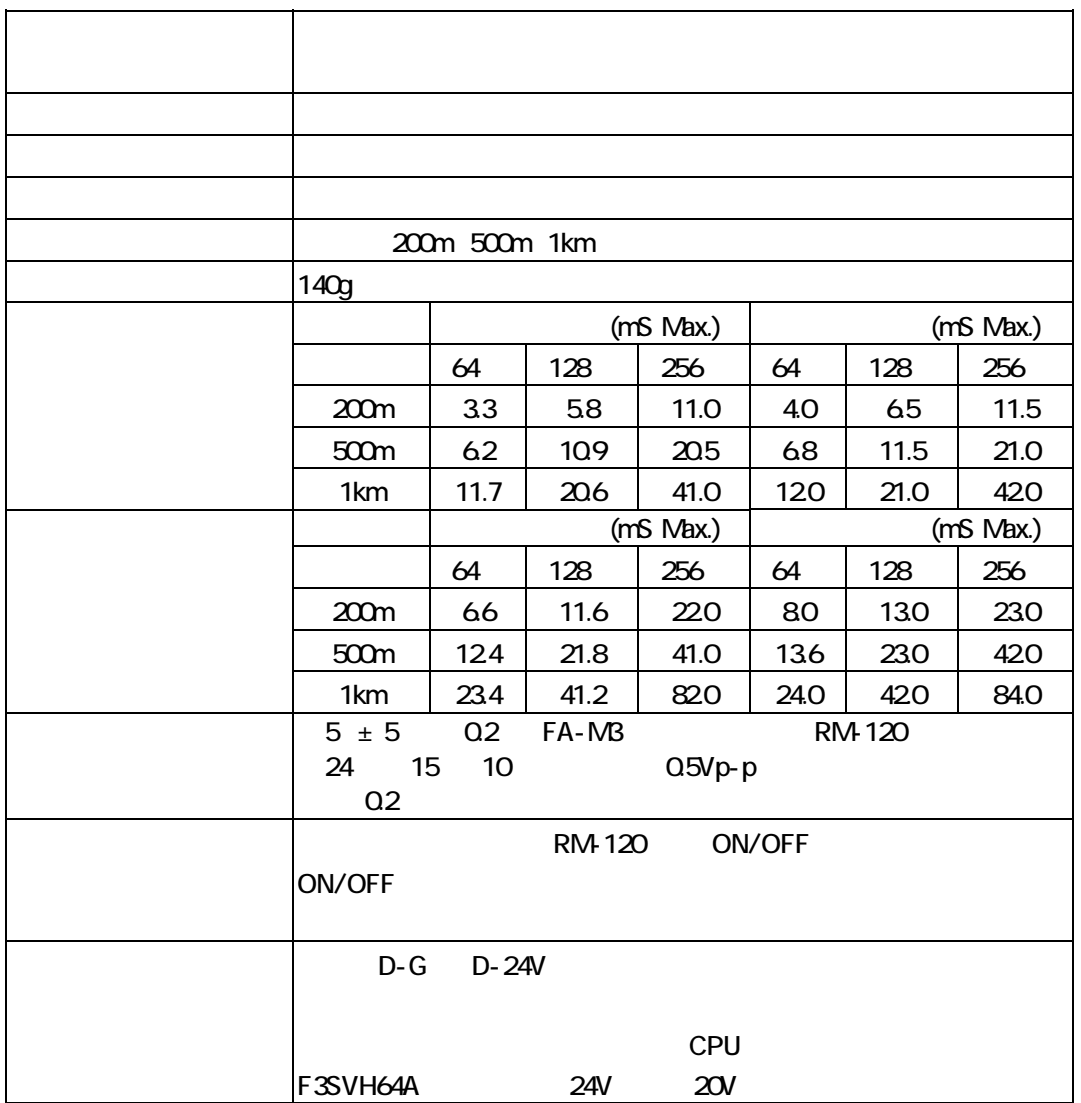

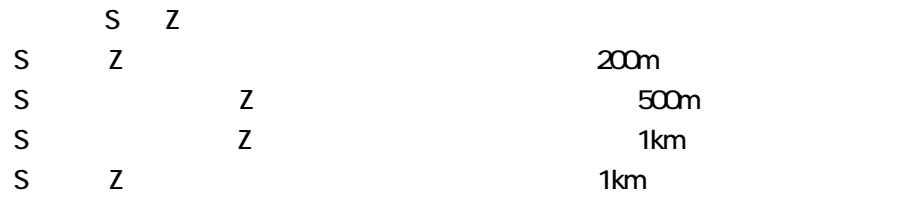

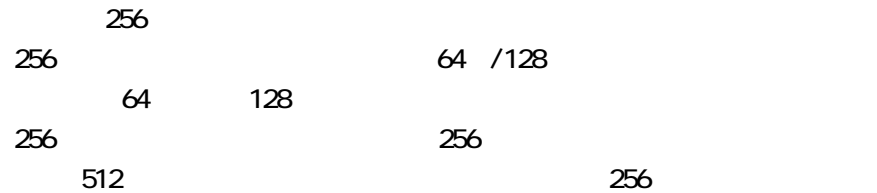

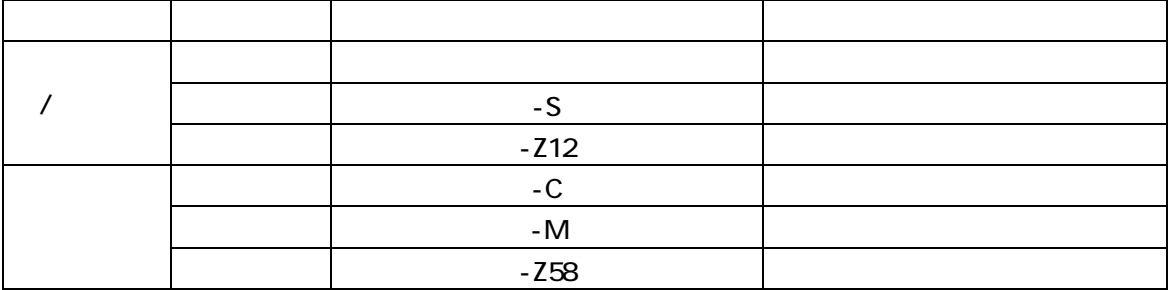

 $\mu$  and  $\mu$  and  $\mu$  and  $\mu$  and  $\mu$  and  $\mu$  and  $\mu$  and  $\mu$  and  $\mu$  and  $\mu$  $\mu$  6.  $\mu$  6.  $\mu$ 

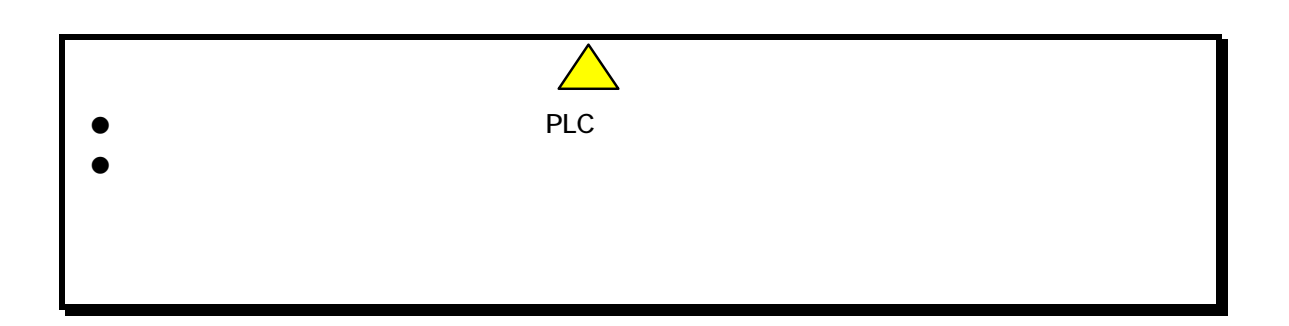

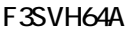

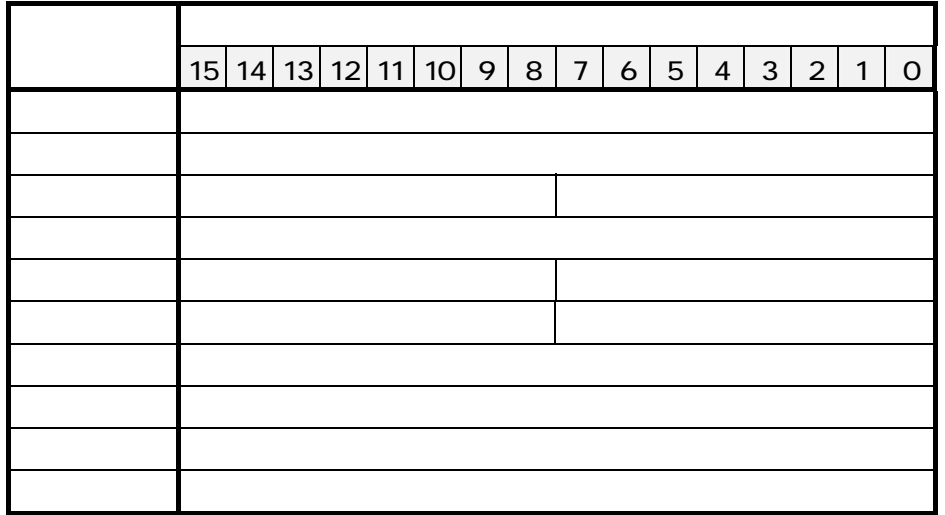

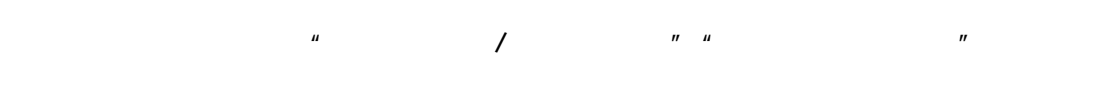

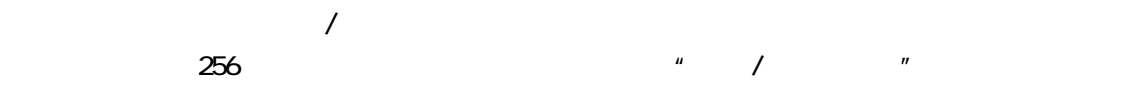

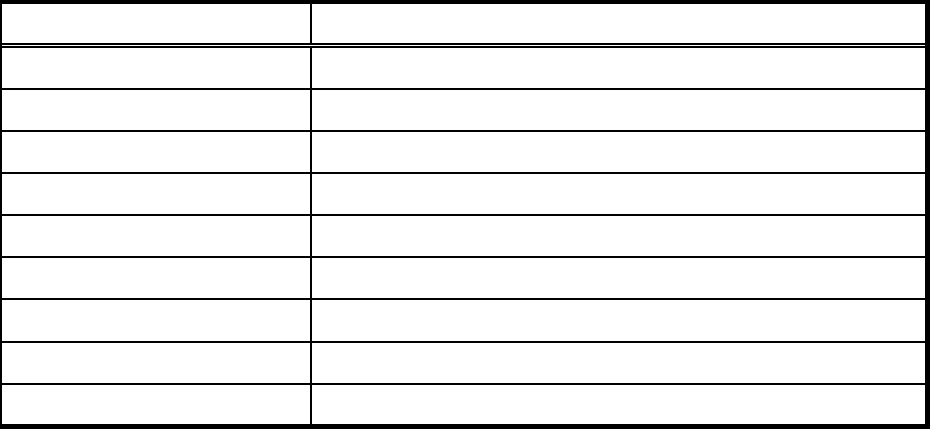

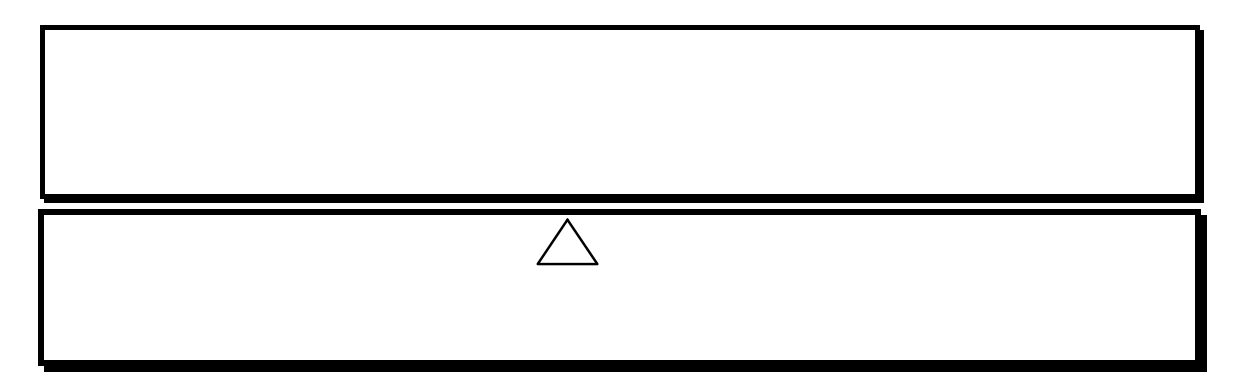

64 /128

 $(1)$ 

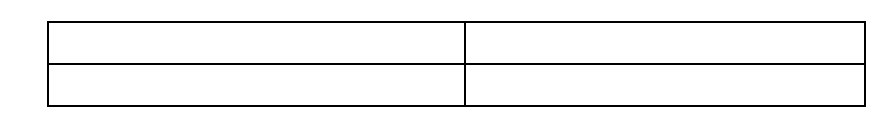

 $(2)$ 

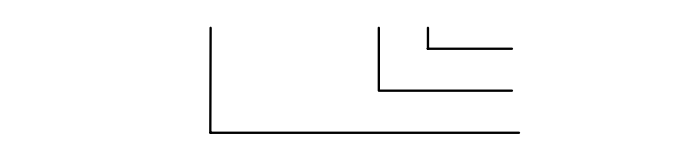

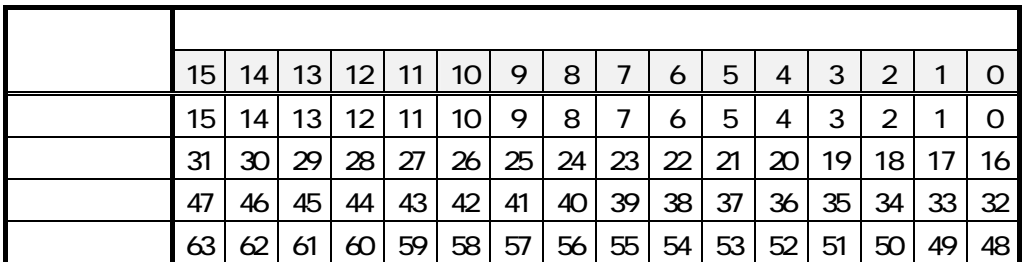

64 /128

 $(1)$ 

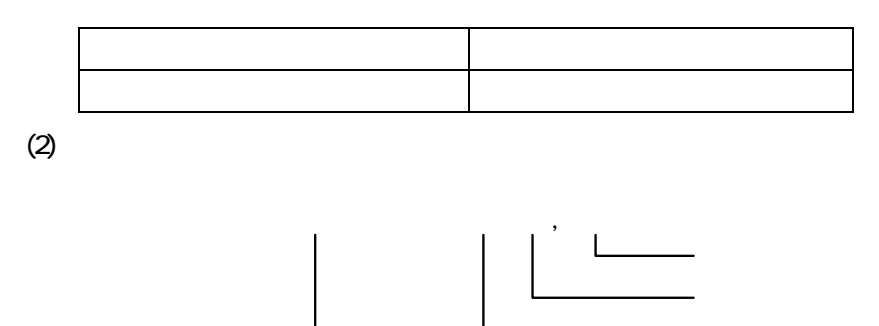

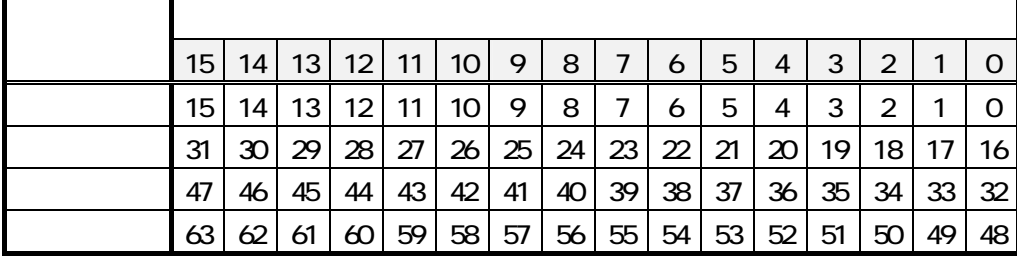

6.1.3 MODE「2」32点入力/32点出力モード(伝送点数 64 点/128 点設定)

 $(1)$ 

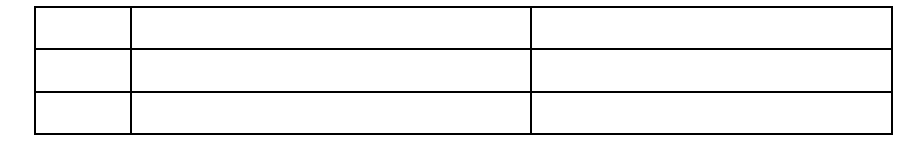

 $(2)$ 

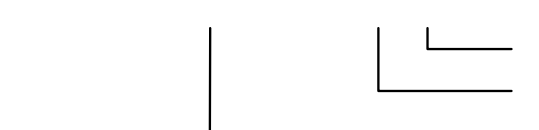

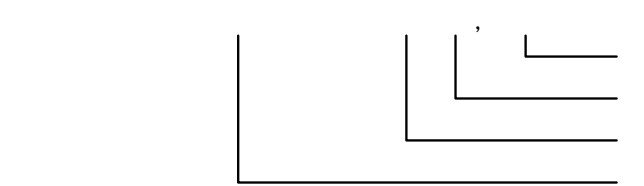

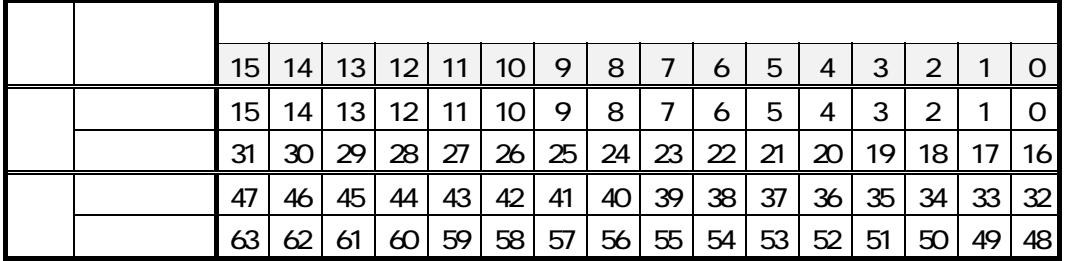

64 /128

 $(1)$ 

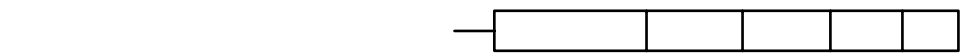

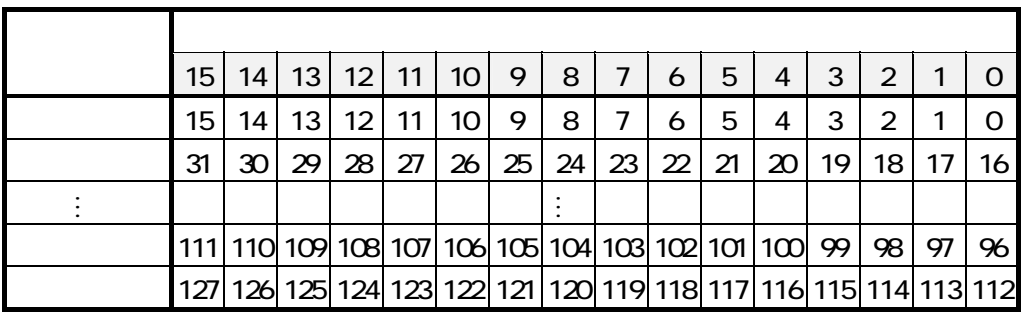

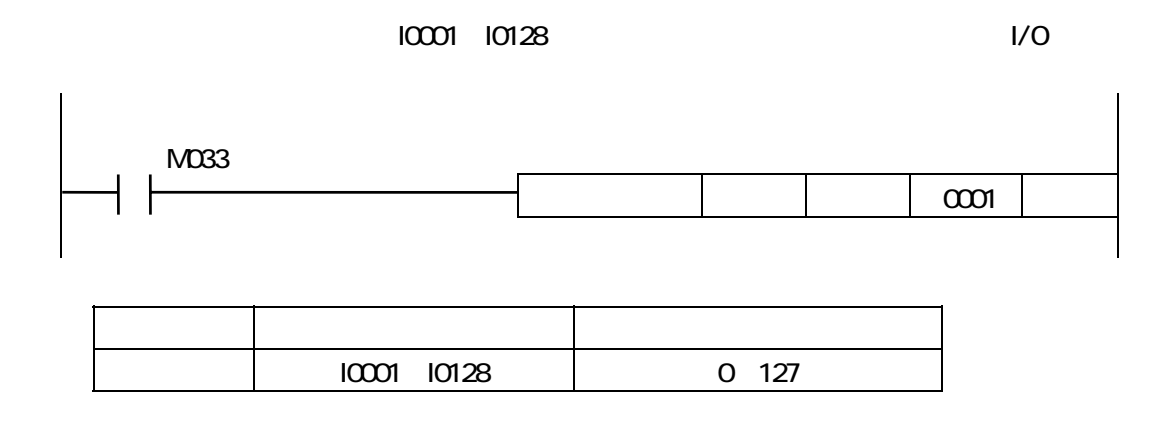

 $(2)$ 

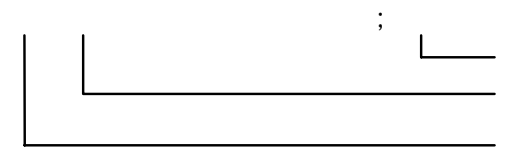

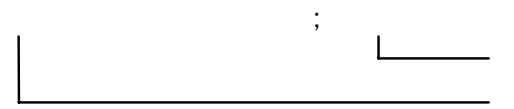

 $\mathsf{I}(\alpha^*)$ 

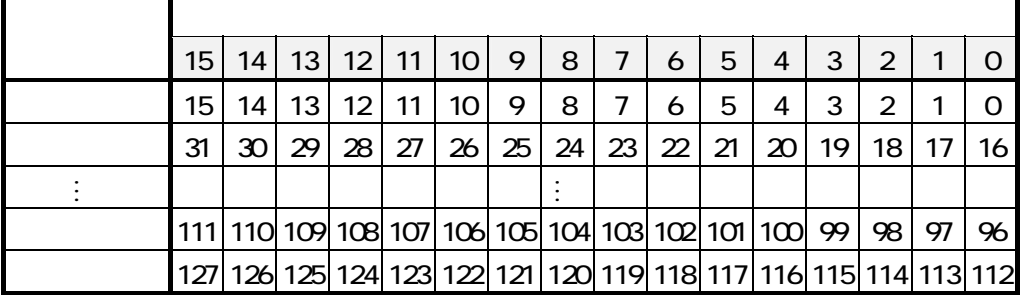

64 /128

 $(1)$ 

 $I({}^{\star})$ 

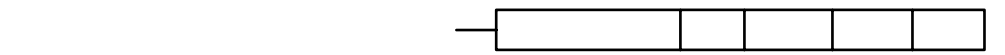

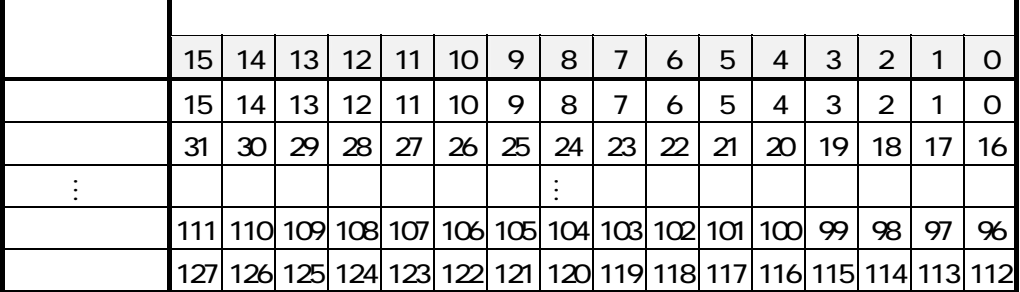

ログラムでは内部リレーI0001~I0128に出力すれば対応するユニラインのI/Oの出力が行えます。

F3SVH64A

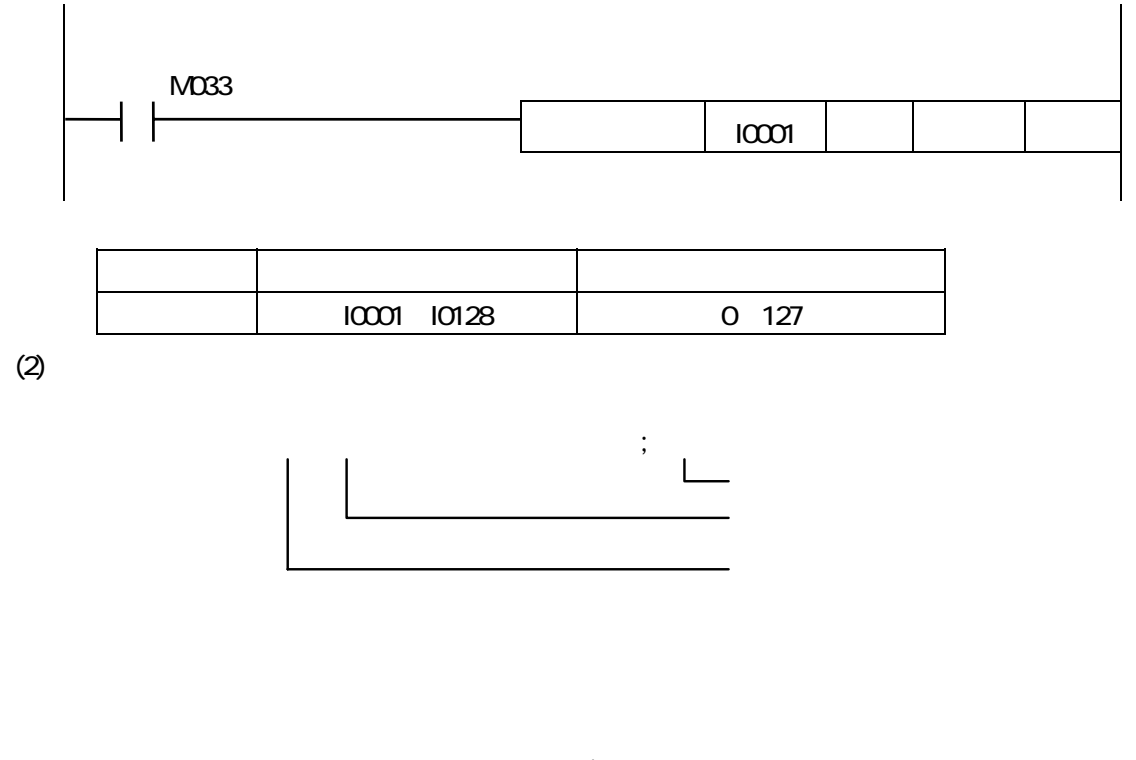

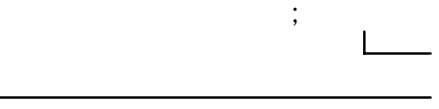

 $I({}^{\star})$ 

 $\mathsf{I}(\mathsf{a})$ 

プログラム上の扱いは6.1.4、6.1.5と同様です。

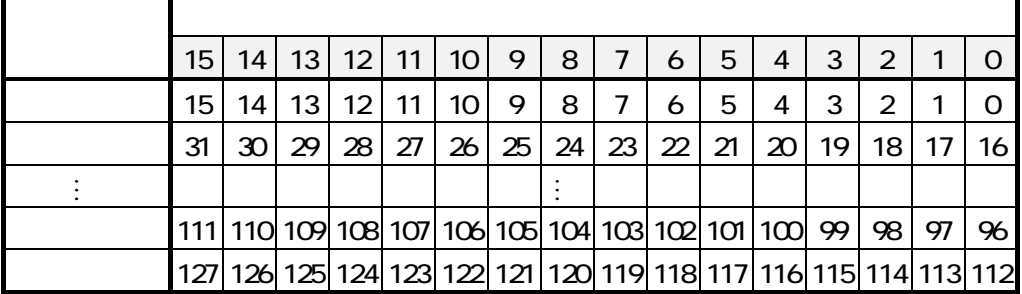

6.1.6 MODE「5」64点入力/64点出力モード(伝送点数 64 点/128 点設定)

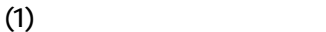

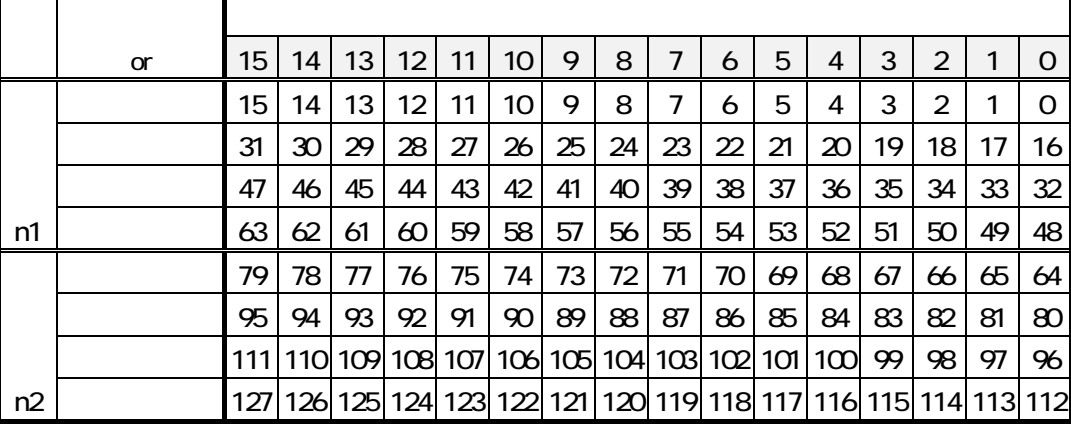

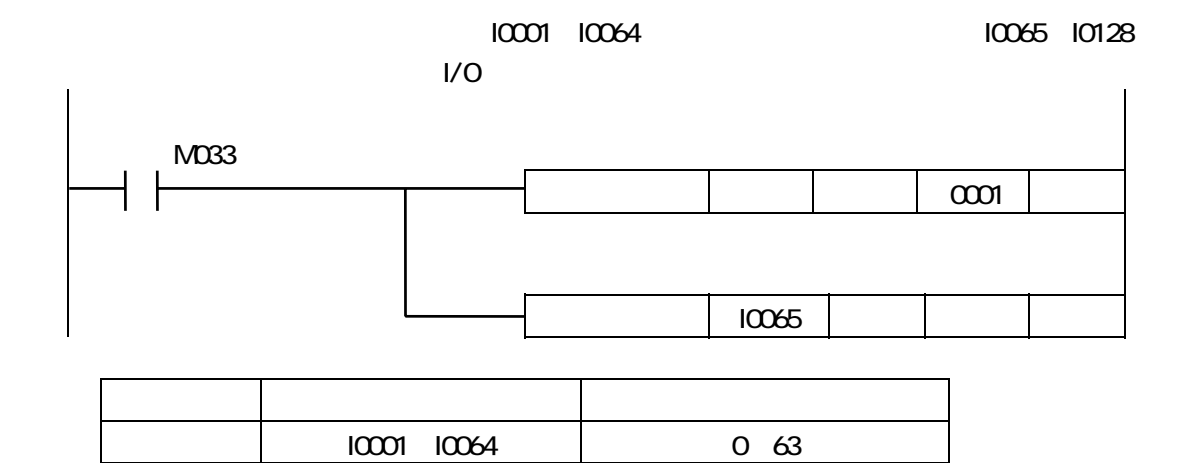

出力 I0065~I0128 64~127

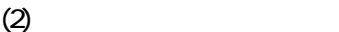

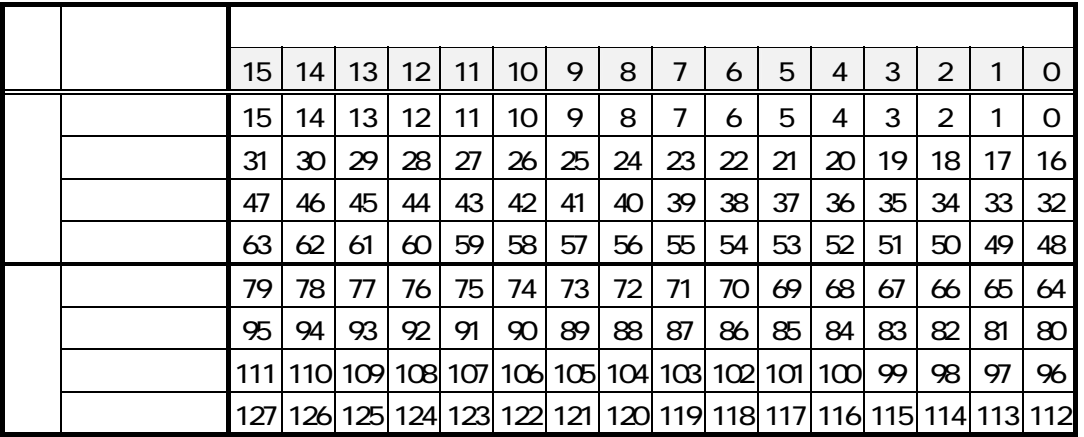

プログラム上の扱いは6.1.4、6.1.5と同様です。

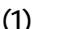

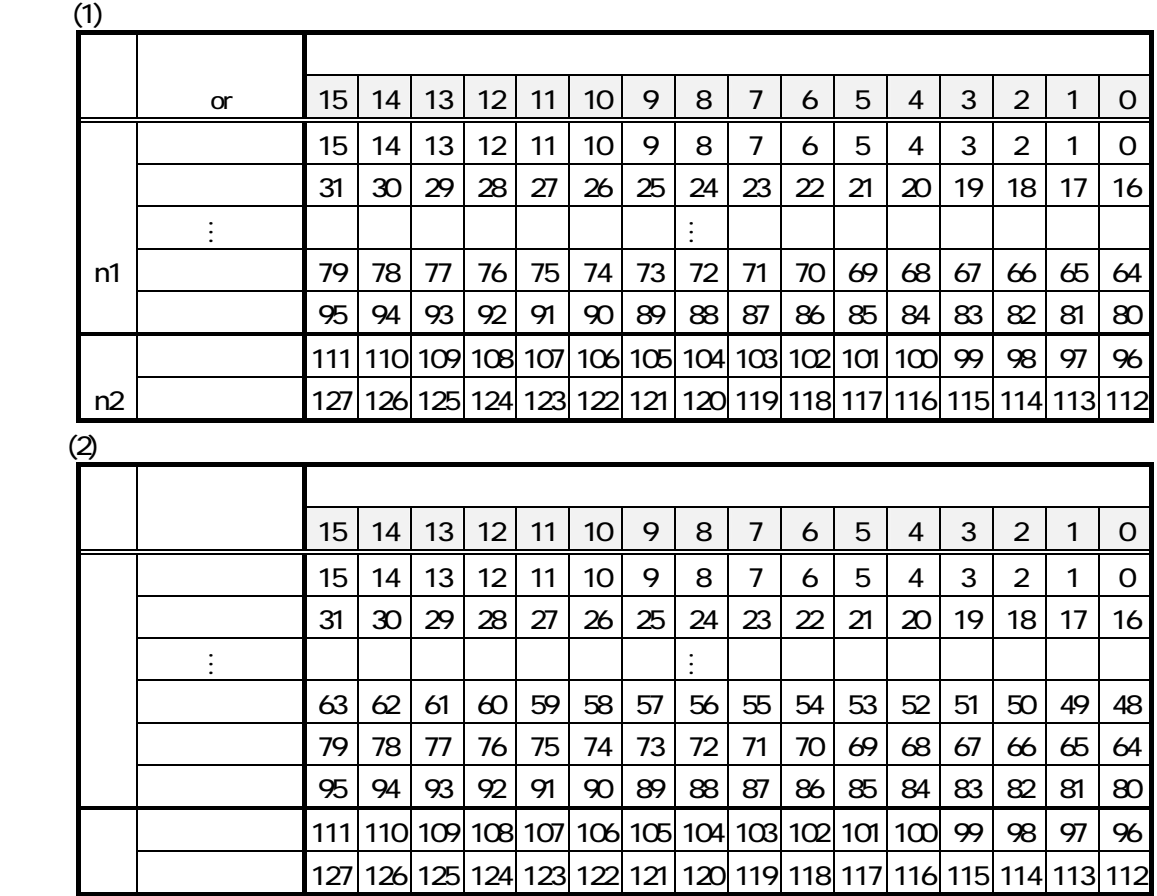

プログラム上の扱いは6.1.4、6.1.5と同様です。

6.1.8 MODE「7」32点入力/96点出力モード(伝送点数 64 点/128 点設定)

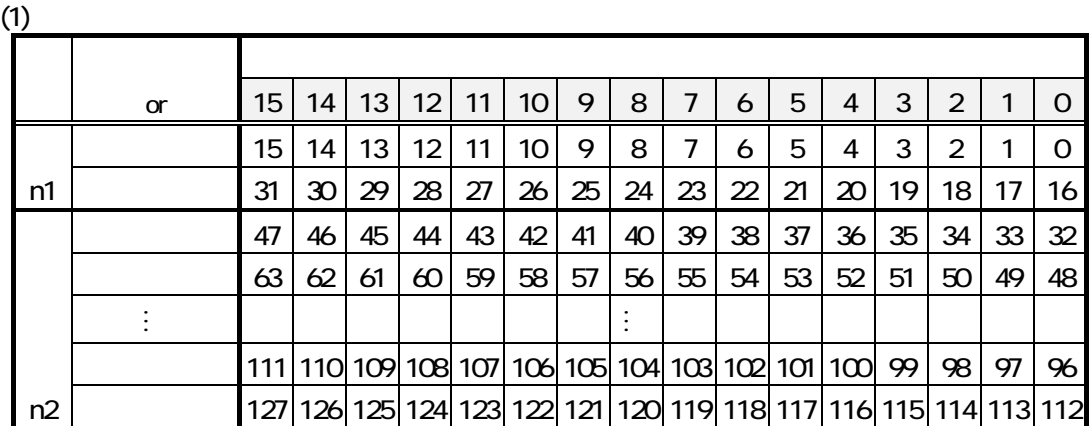

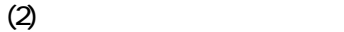

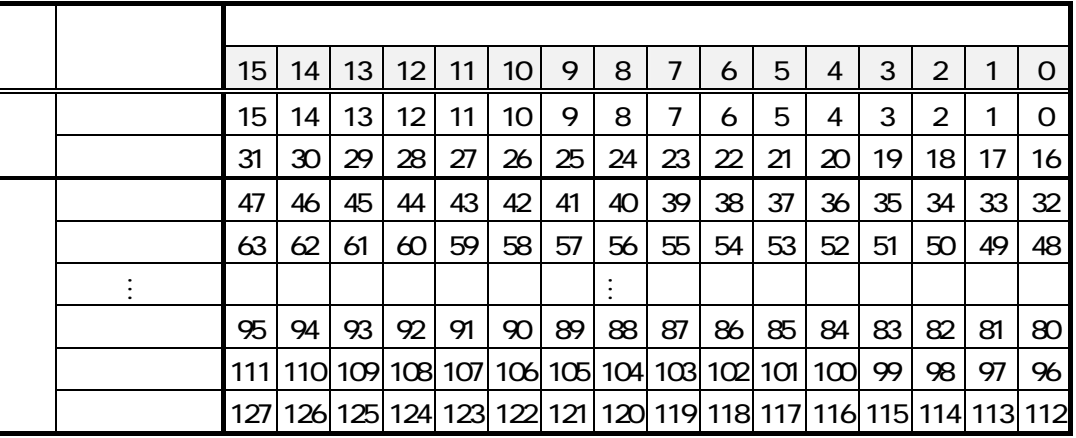

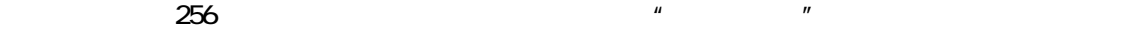

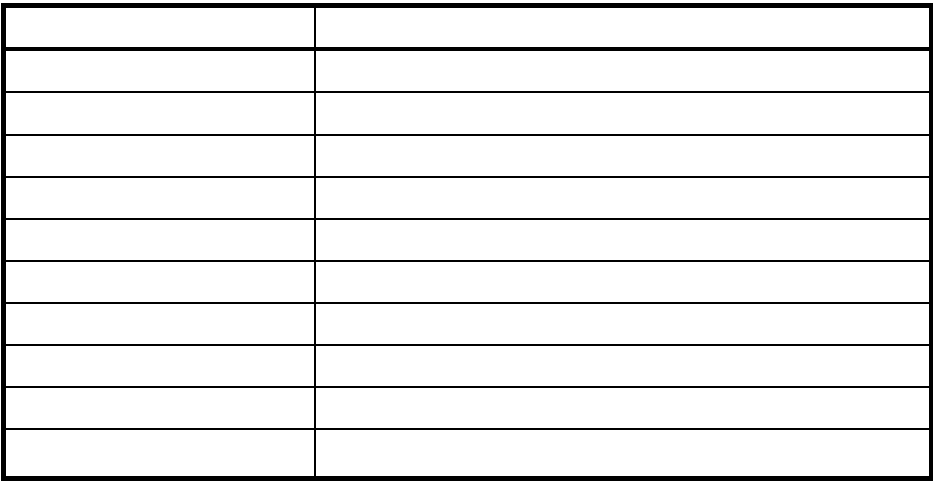

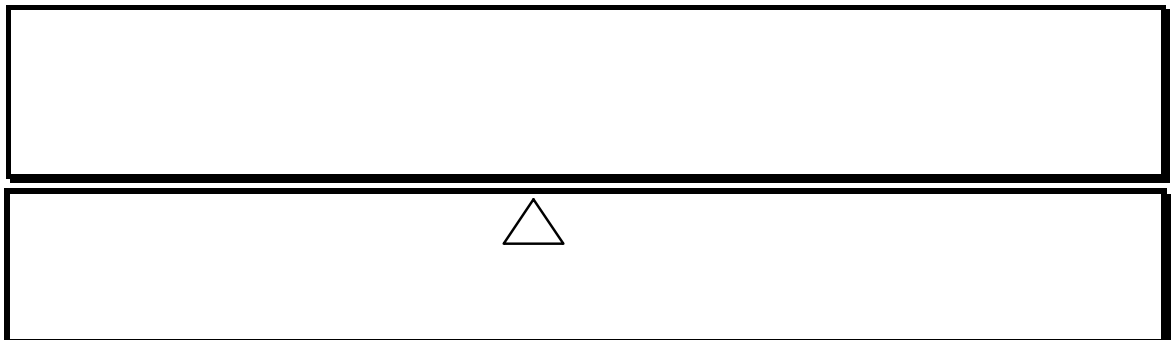

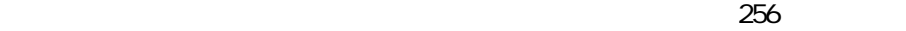

 $(1)$ 

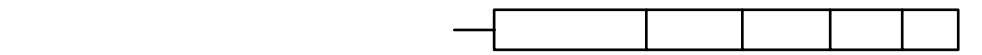

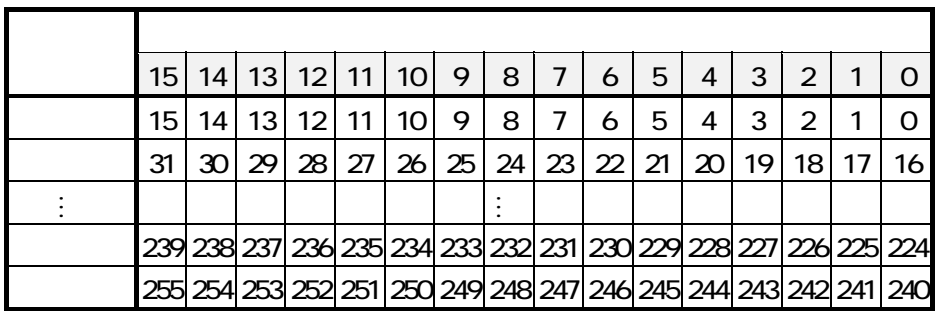

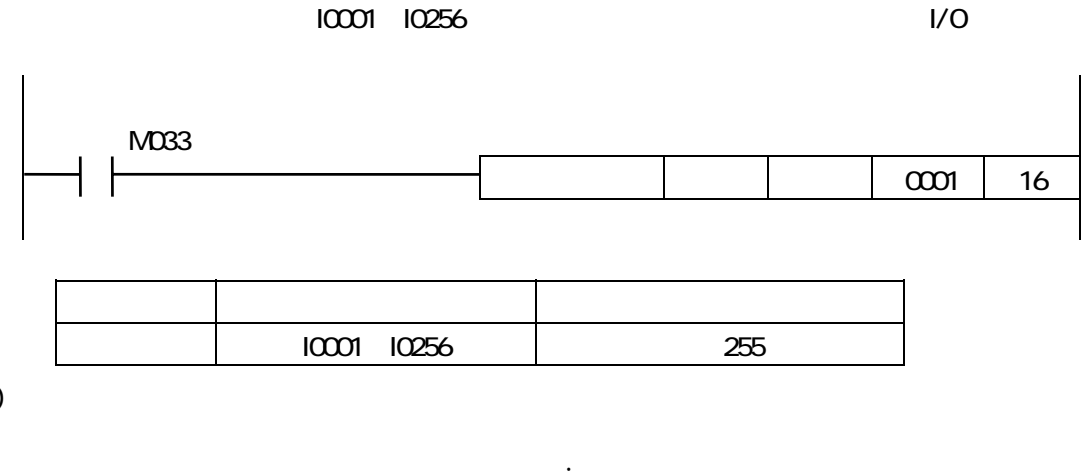

 $(2)$ 

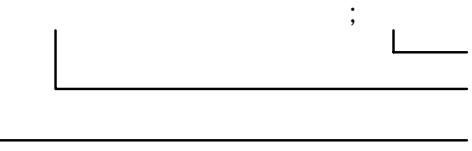

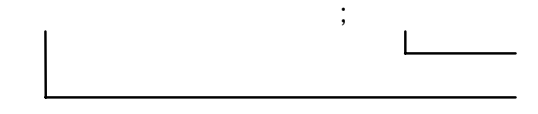

 $I({}^{\star})$ 

 $\mathsf{I}(\alpha^*)$ 

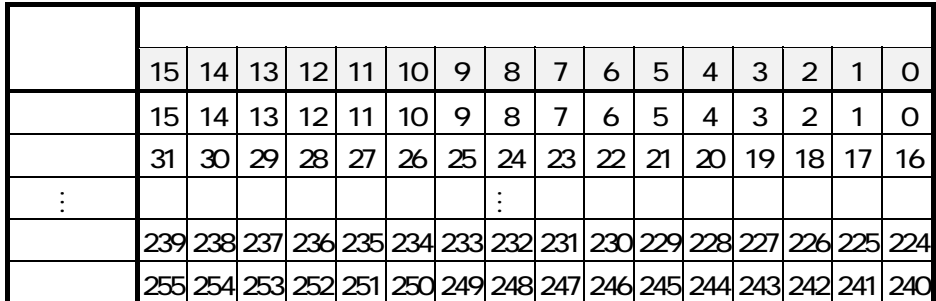

 $\sim$  256

 $(1)$ 

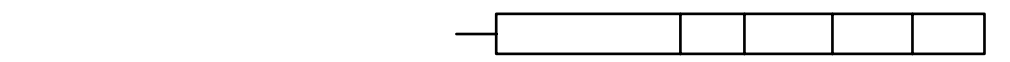

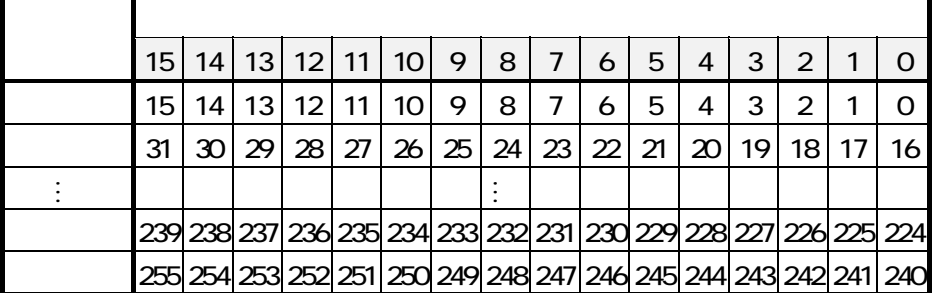

 $10001$   $10256$ 

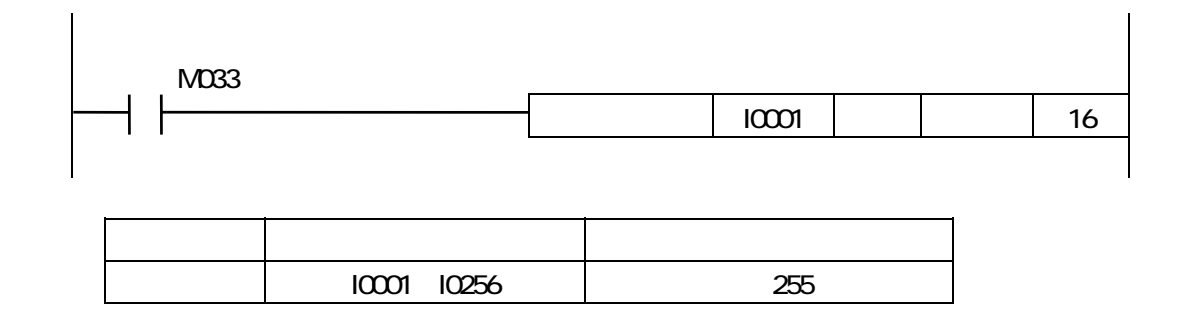

 $(2)$ 

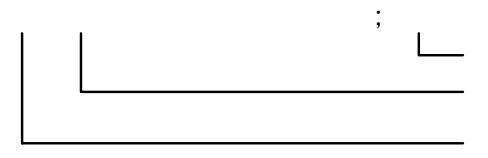

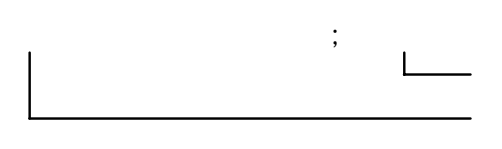

 $I({}^{\star})$ 

 $\mathsf{I}(\mathsf{a})$ 

プログラム上の扱いは6.2.1、6.2.2と同様です。

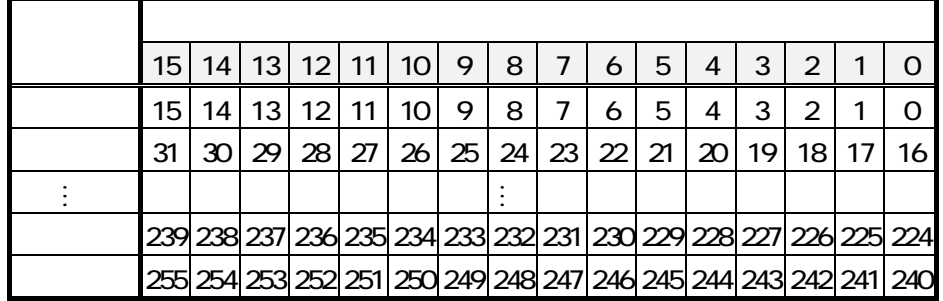

 $\sqrt{256}$ 

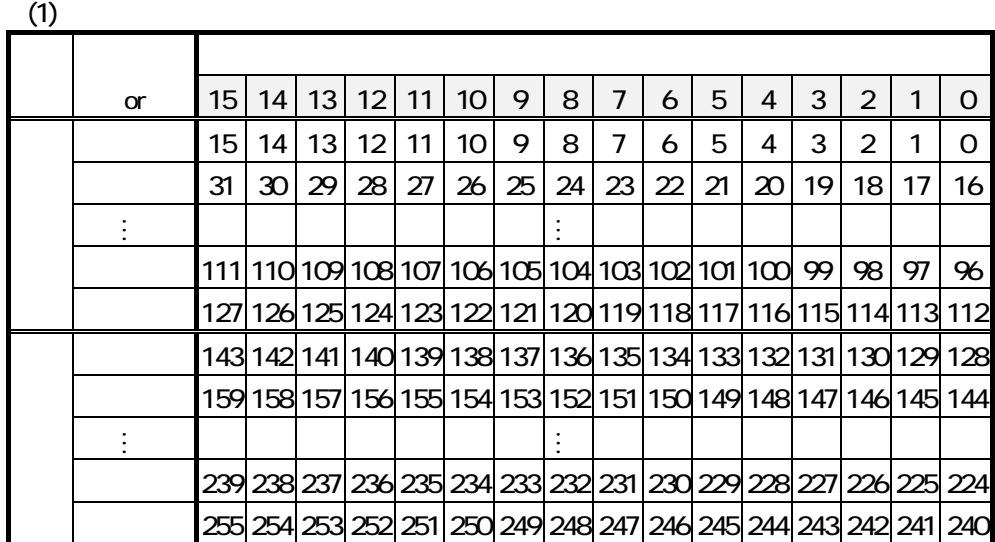

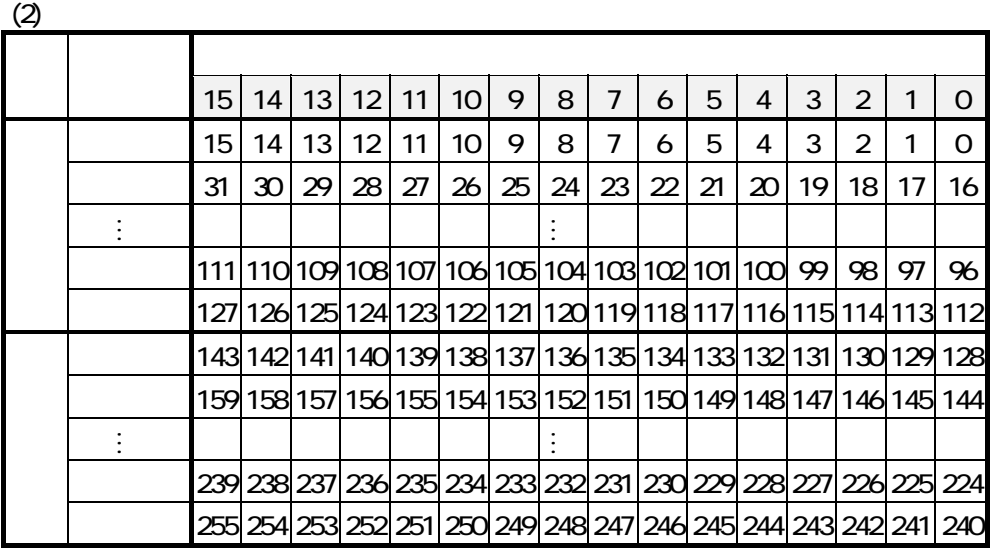

 $\sqrt{256}$  $0~223$   $224~255$ 

 $T_{\rm c}$  (  $T_{\rm c}$  )  $T_{\rm c}$  (  $T_{\rm c}$  )  $T_{\rm c}$ 

22

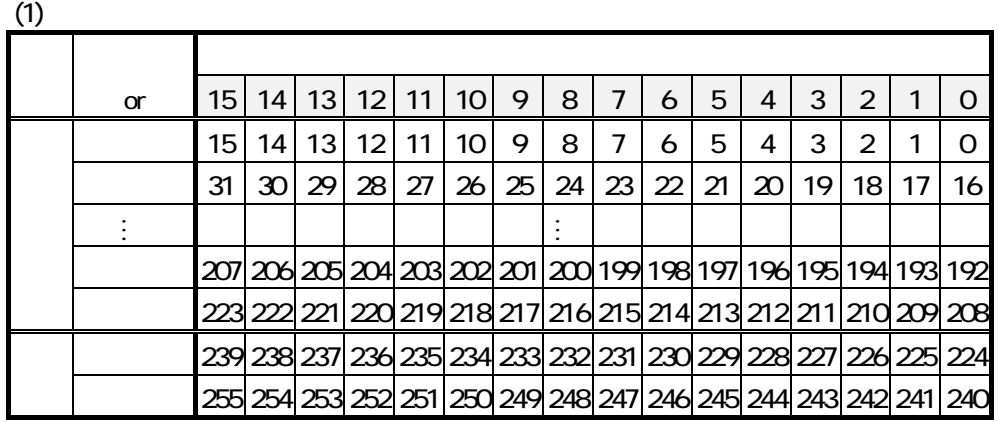

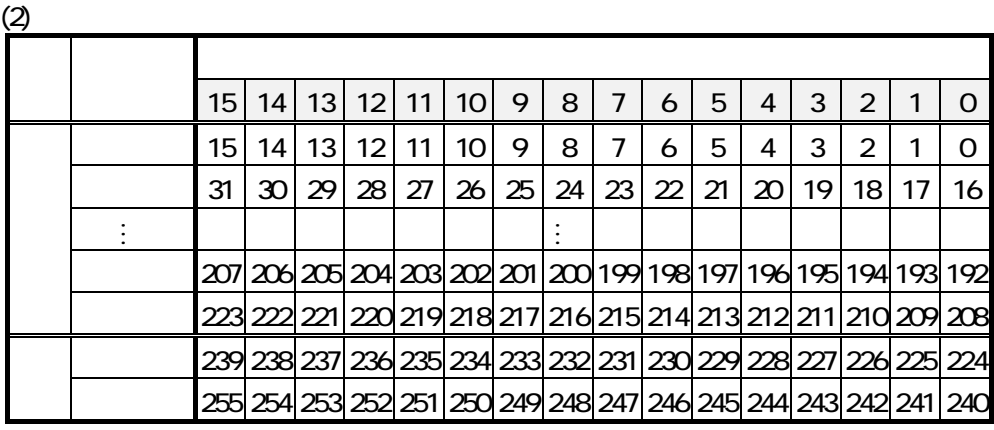

192 255 プログラム上の扱いは6.2.1、6.2.2と同様です。

 $\sqrt{256}$ 

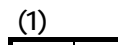

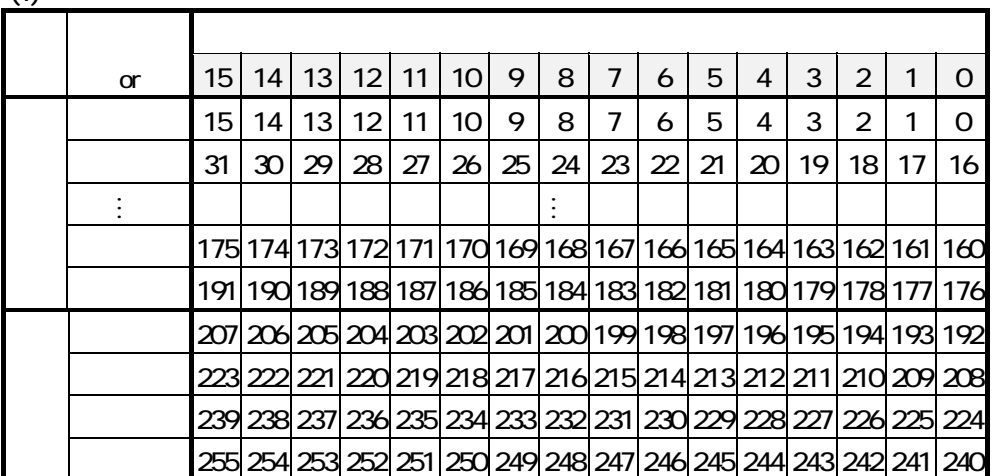

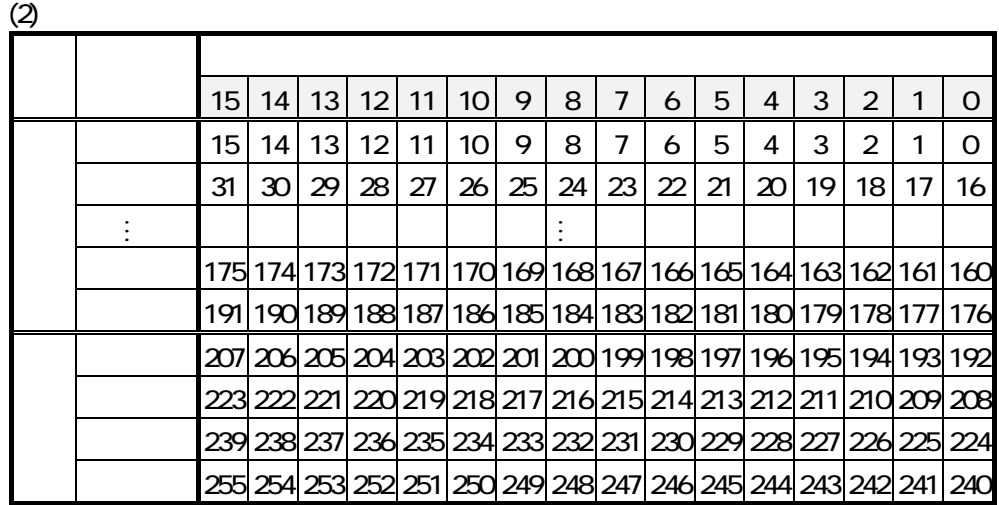

160 159 160 255

 $T$ 

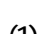

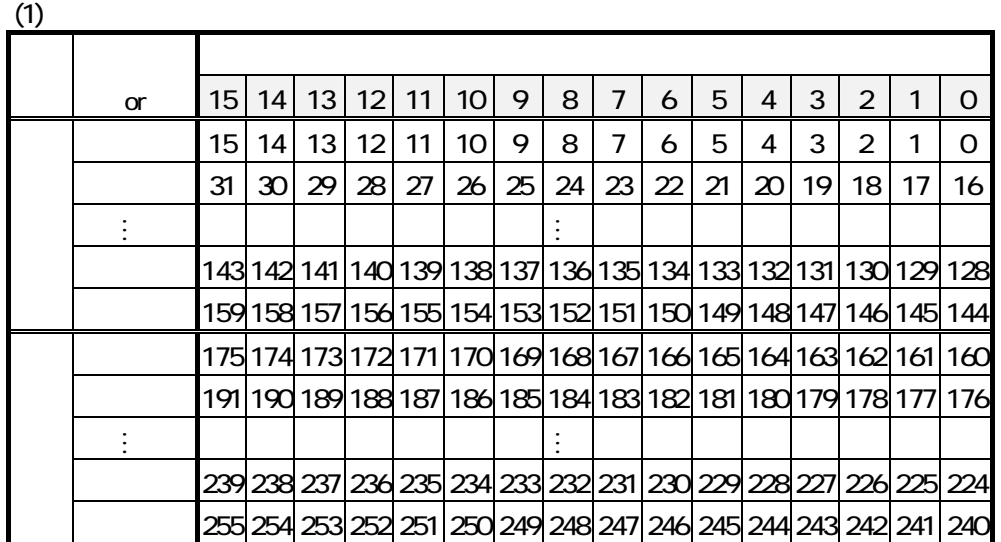

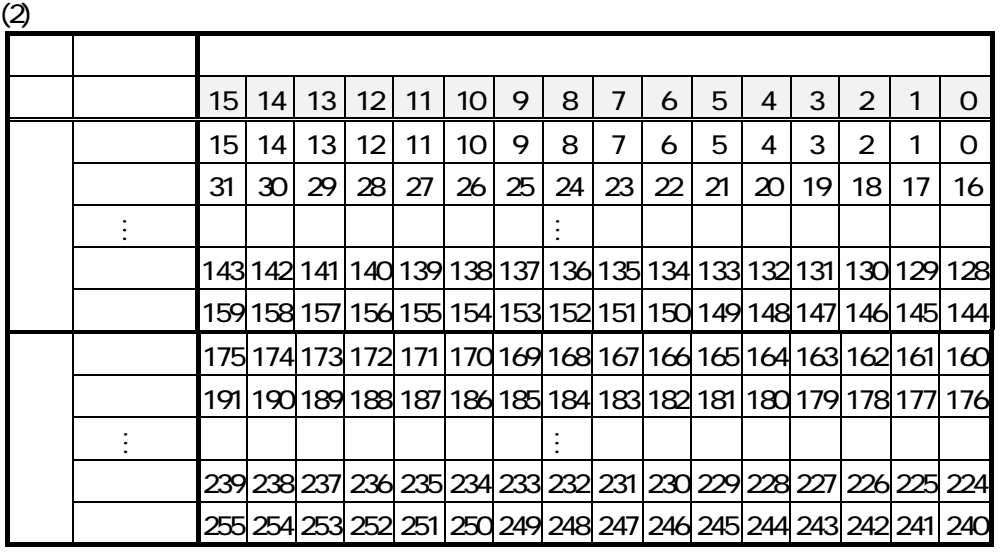

0 %  $\frac{95}{160}$  0 %  $\frac{255}{160}$ 

 $T_{\rm 2.16}$  1.2.1.2

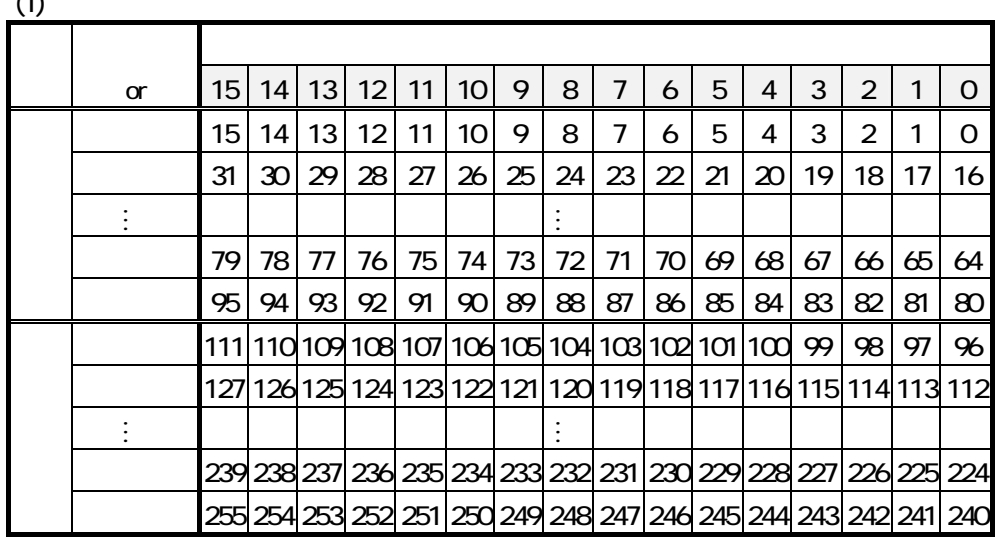

 $(1)$ 

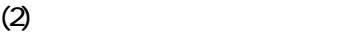

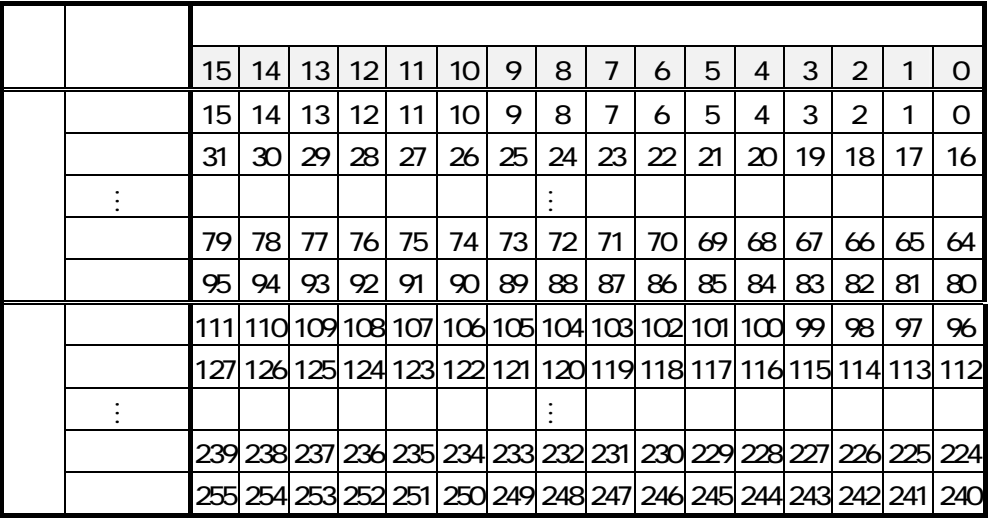

前半64点(0~63)が入力、後半192点(64~255)が出力となるモードです。

プログラム上の扱いは6.2.1、6.2.2と同様です。

 $(1)$ 

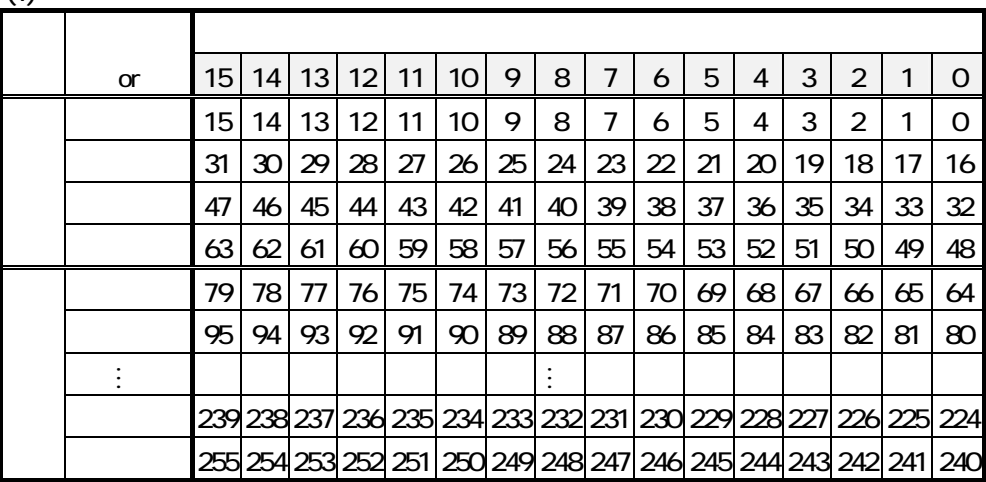

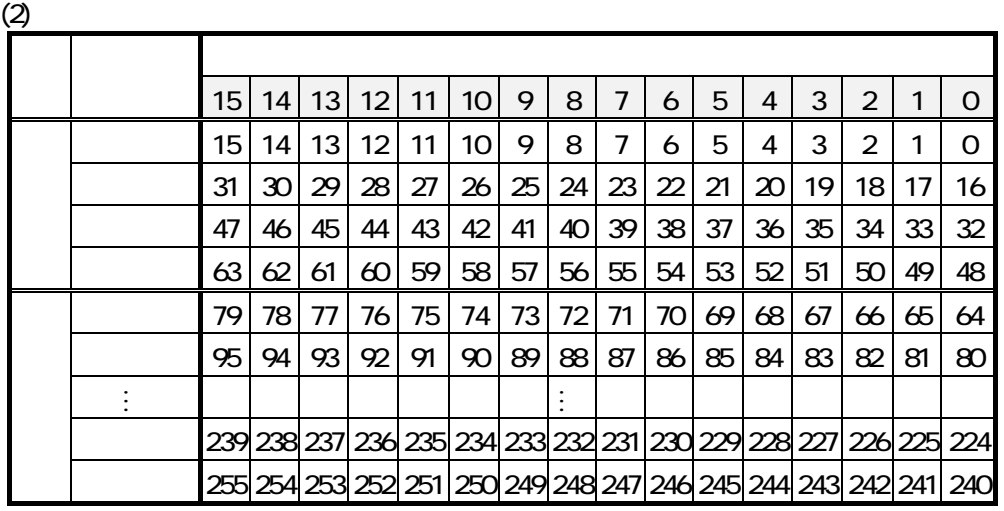

前半32点(0~31)が入力、後半224点(32~255)が出力となるモードです。

プログラム上の扱いは6.2.1、6.2.2と同様です。

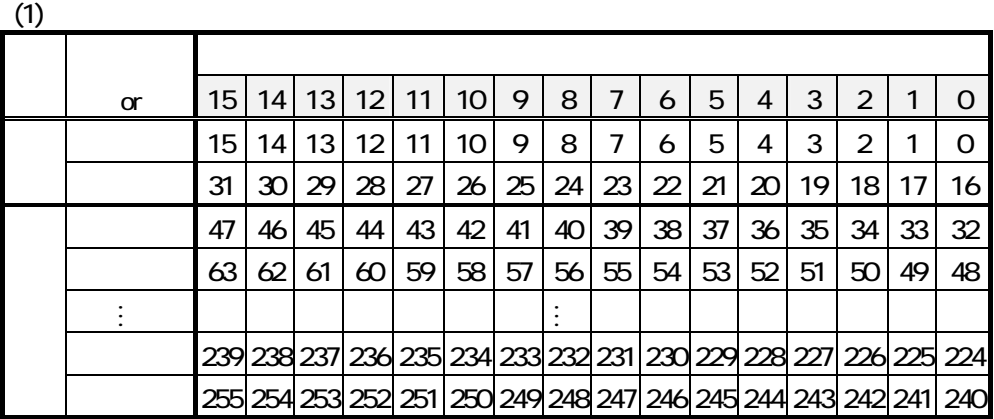

 $(2)$ 

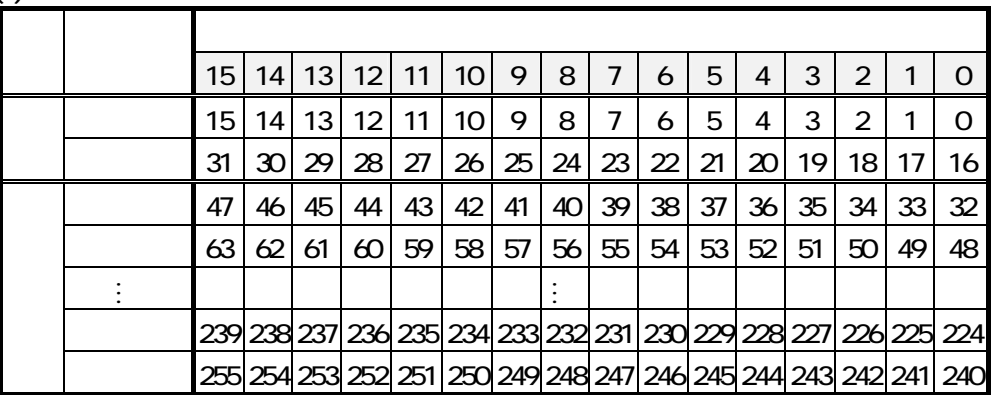

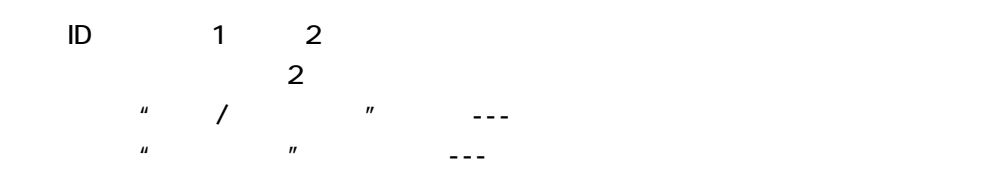

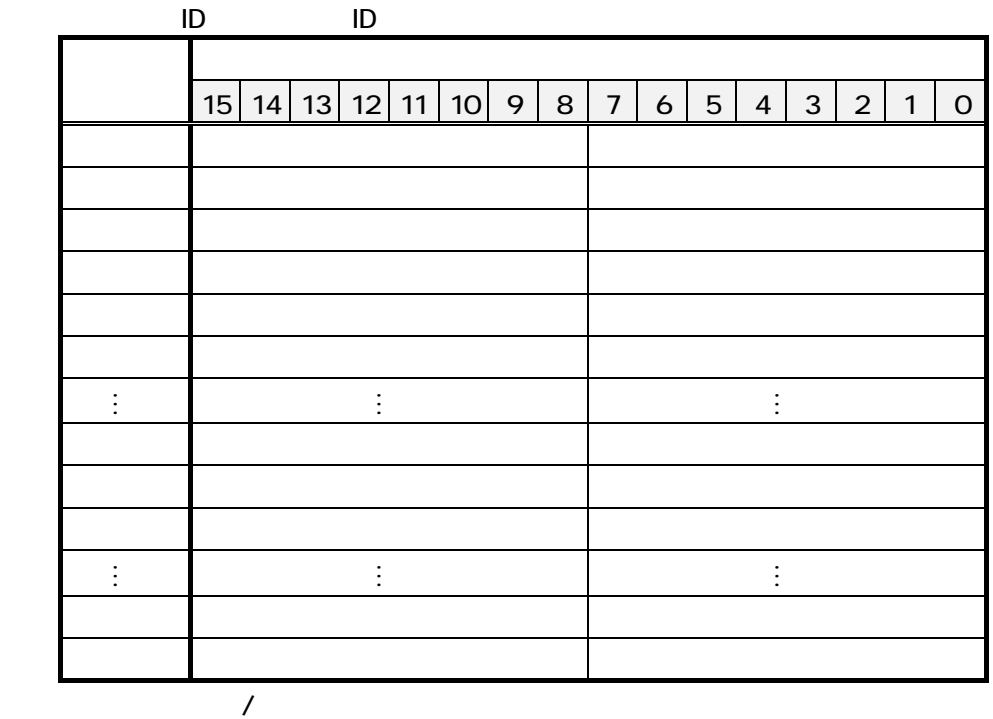

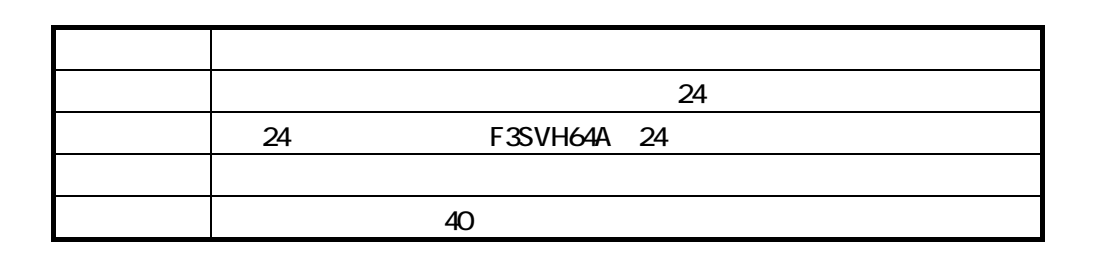

 $\mathbb{R}$  -1"

 $B = B$ 

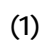

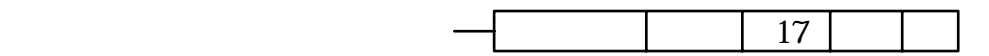

 $(2)$ 

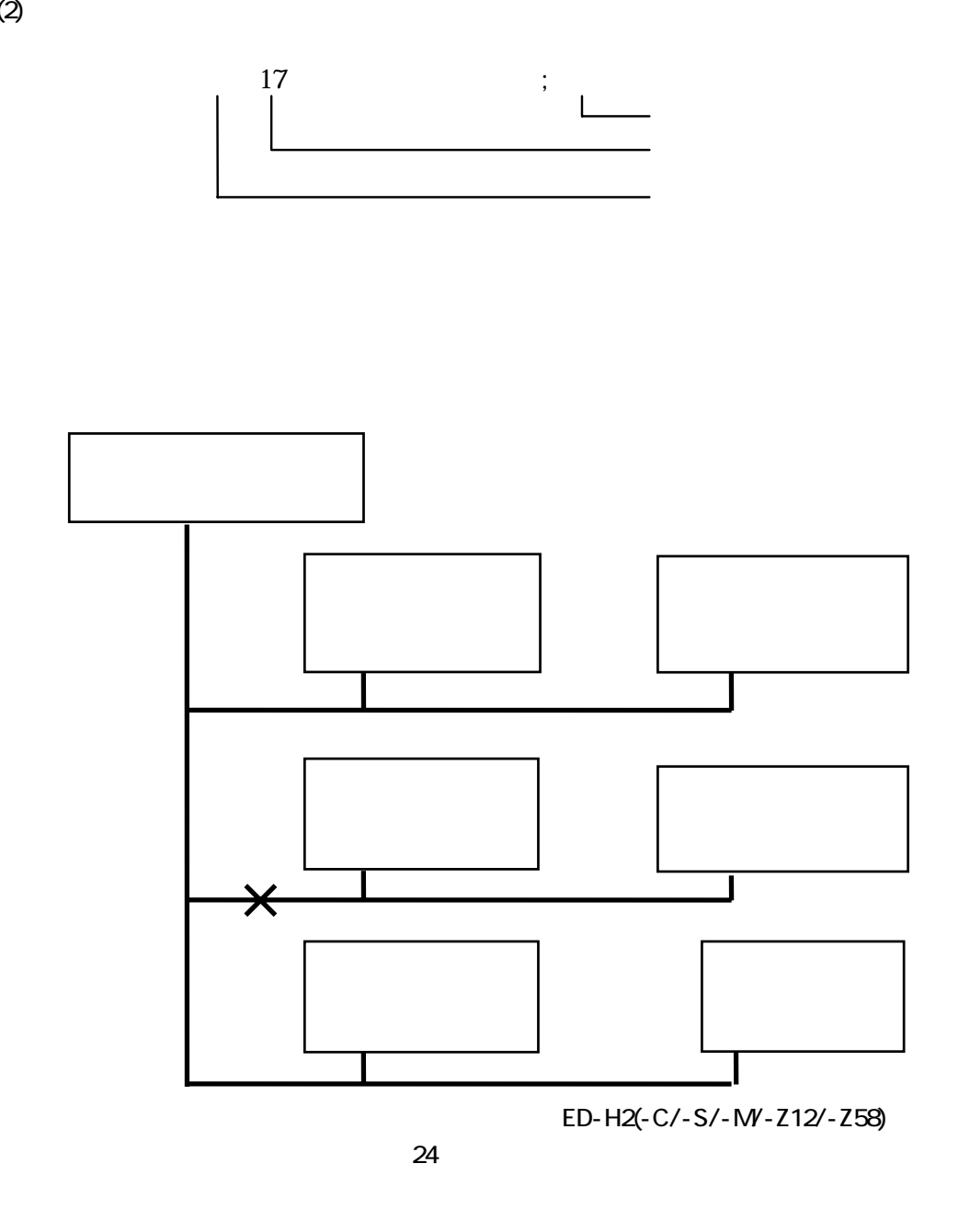

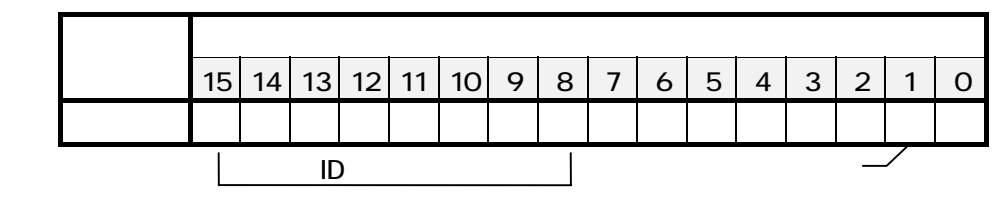

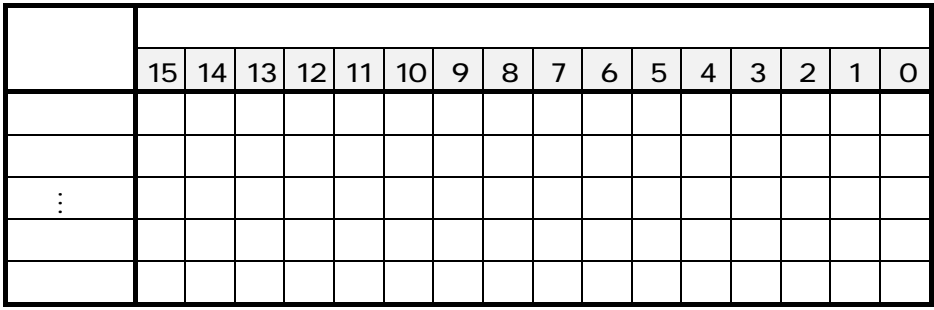

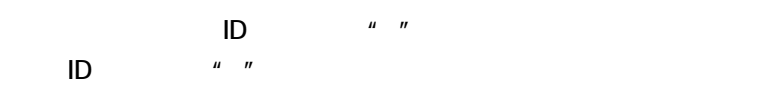

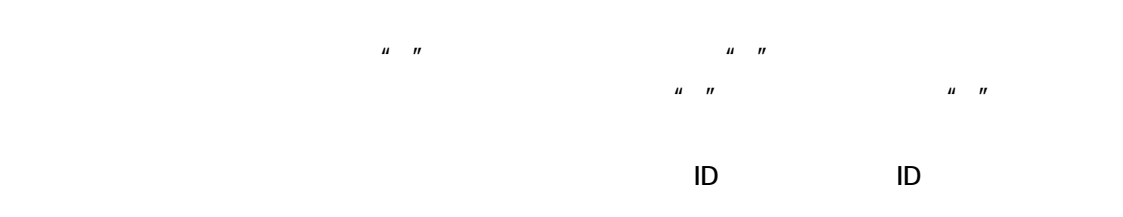

ED-H2(-C/-S/-M/-Z12/-Z58)

ED-H2(-C/-S/-M/-Z12/-

EEPROM

EEPROM

ED-H2(-C/-S/-M/-Z12/-Z58)

30

Z58)をつけることにより断線検知が可能となります。

 $R/O$ 

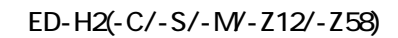

 $\sim$  256

 $1)$ 

 $\mu$  1  $\mu$ 

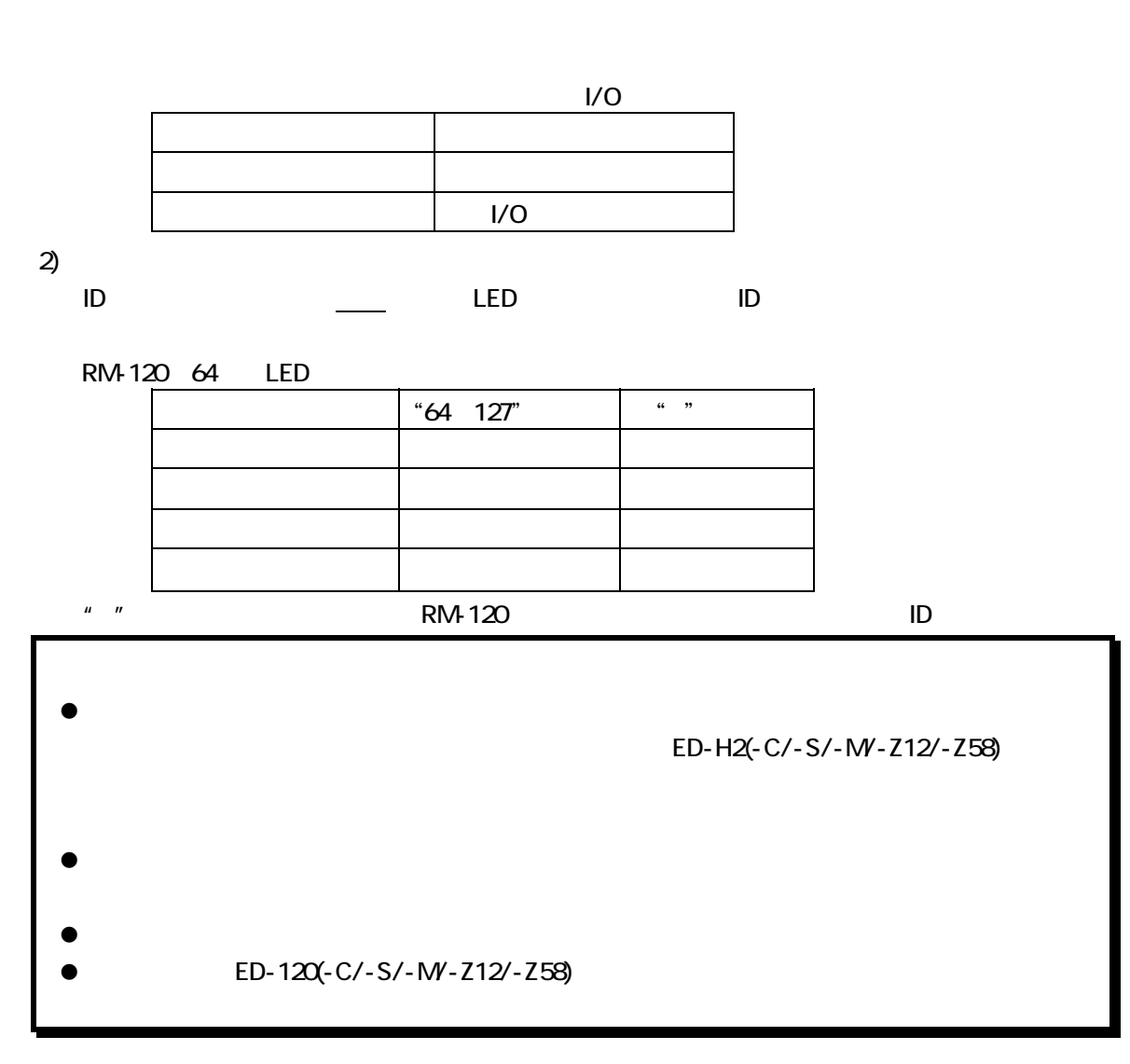

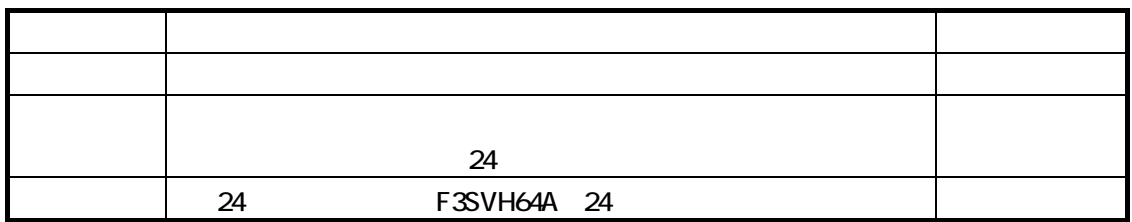

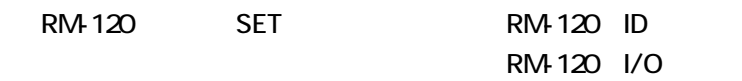

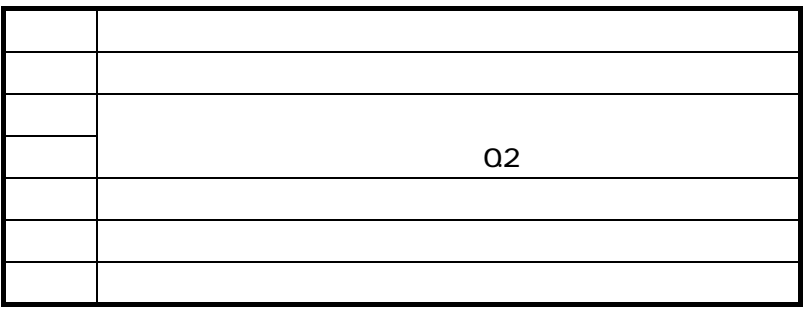

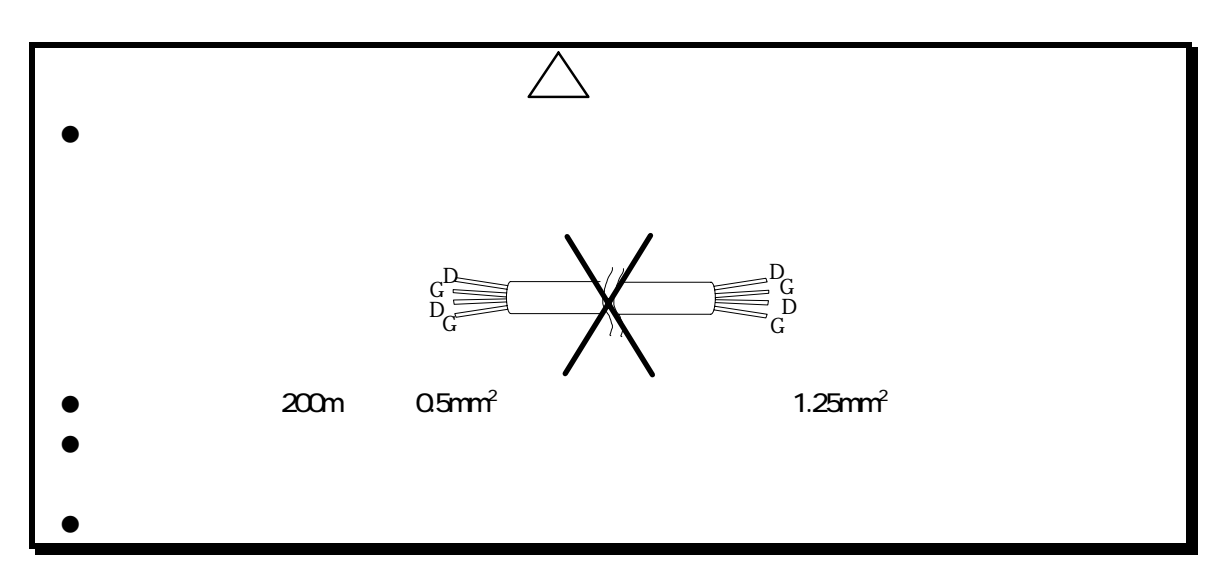

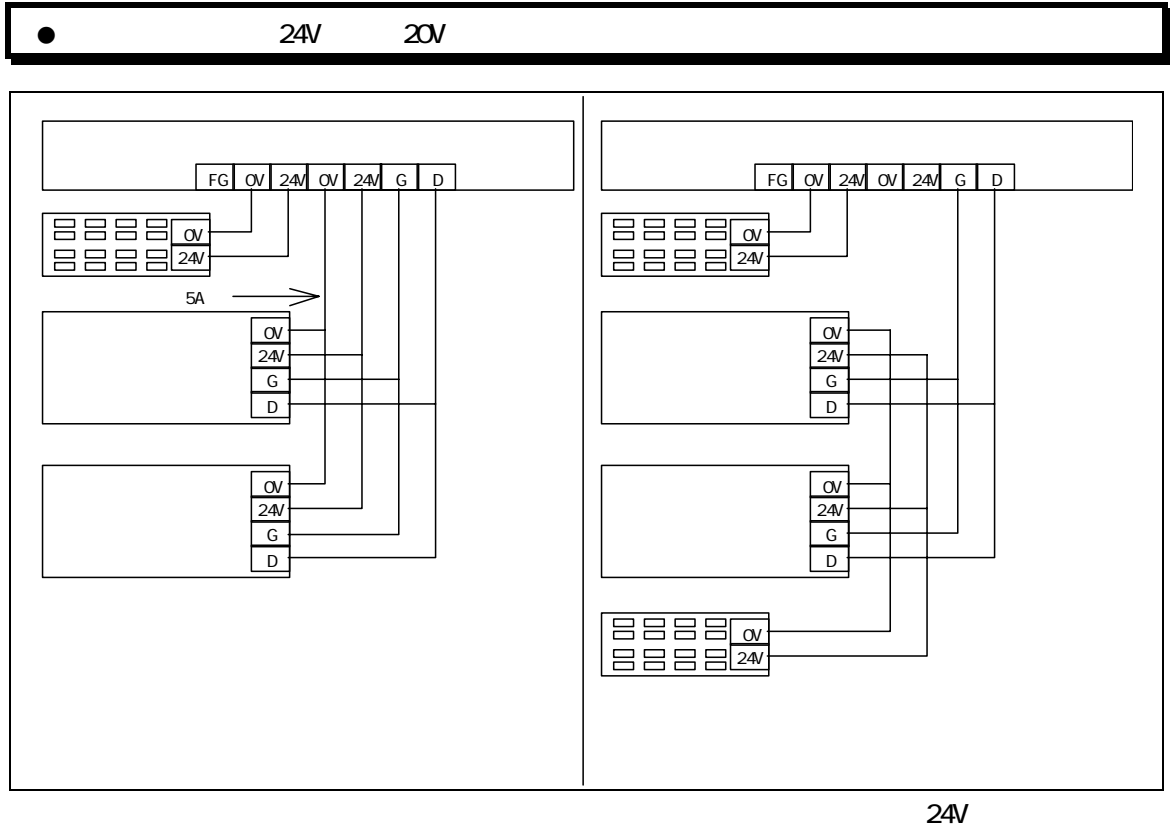

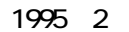

1995 3

- $\pm$   $\pm$  $-$  -  $-$
- ▲---センサターミナルの入力変化
	- $\overline{\phantom{a}}$

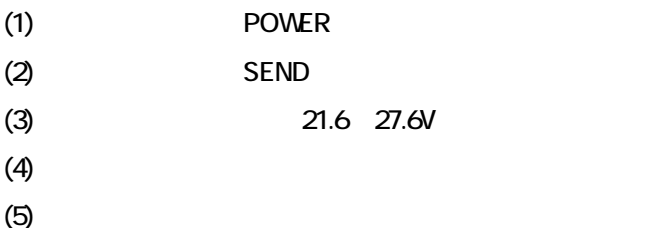

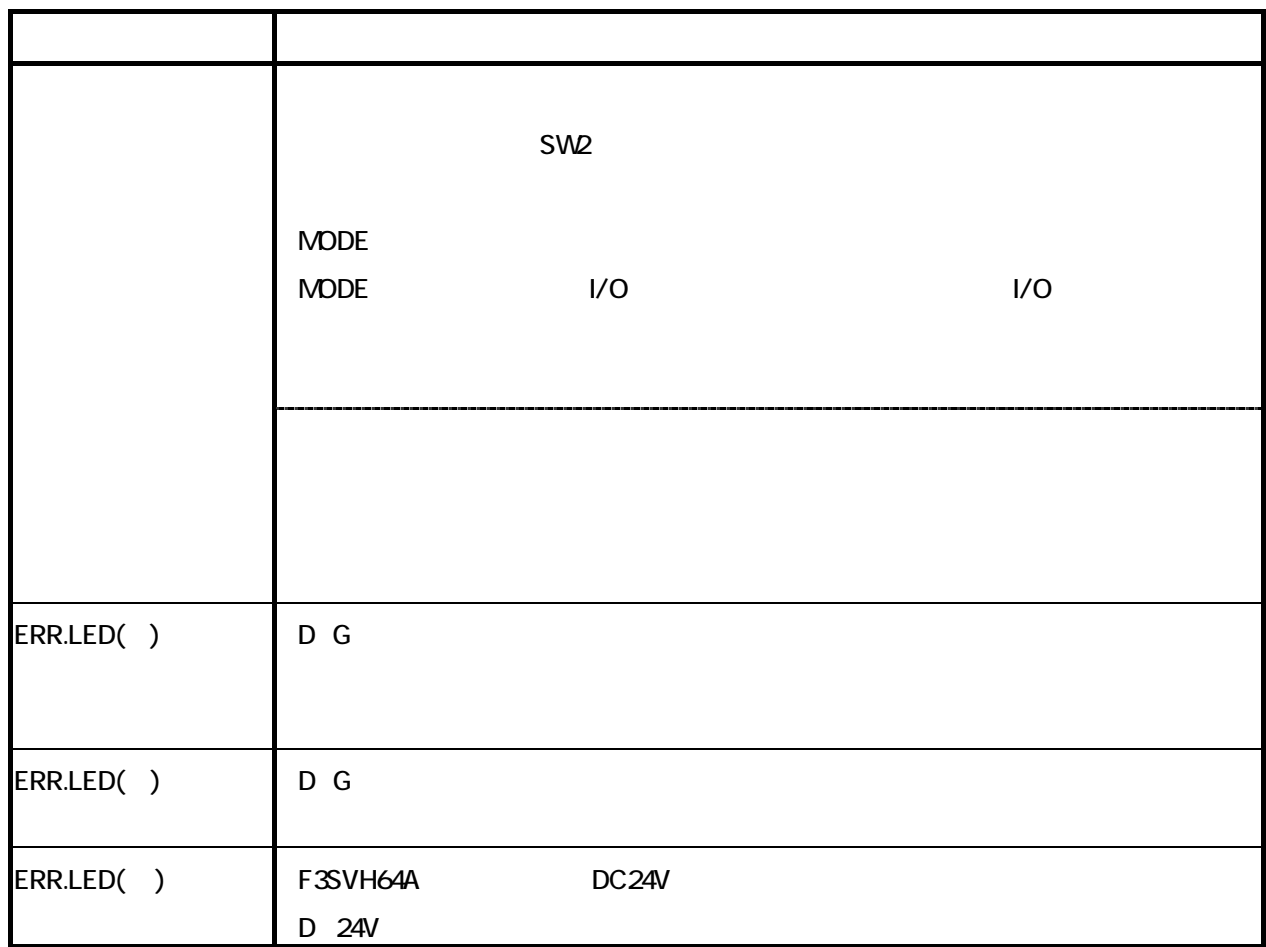

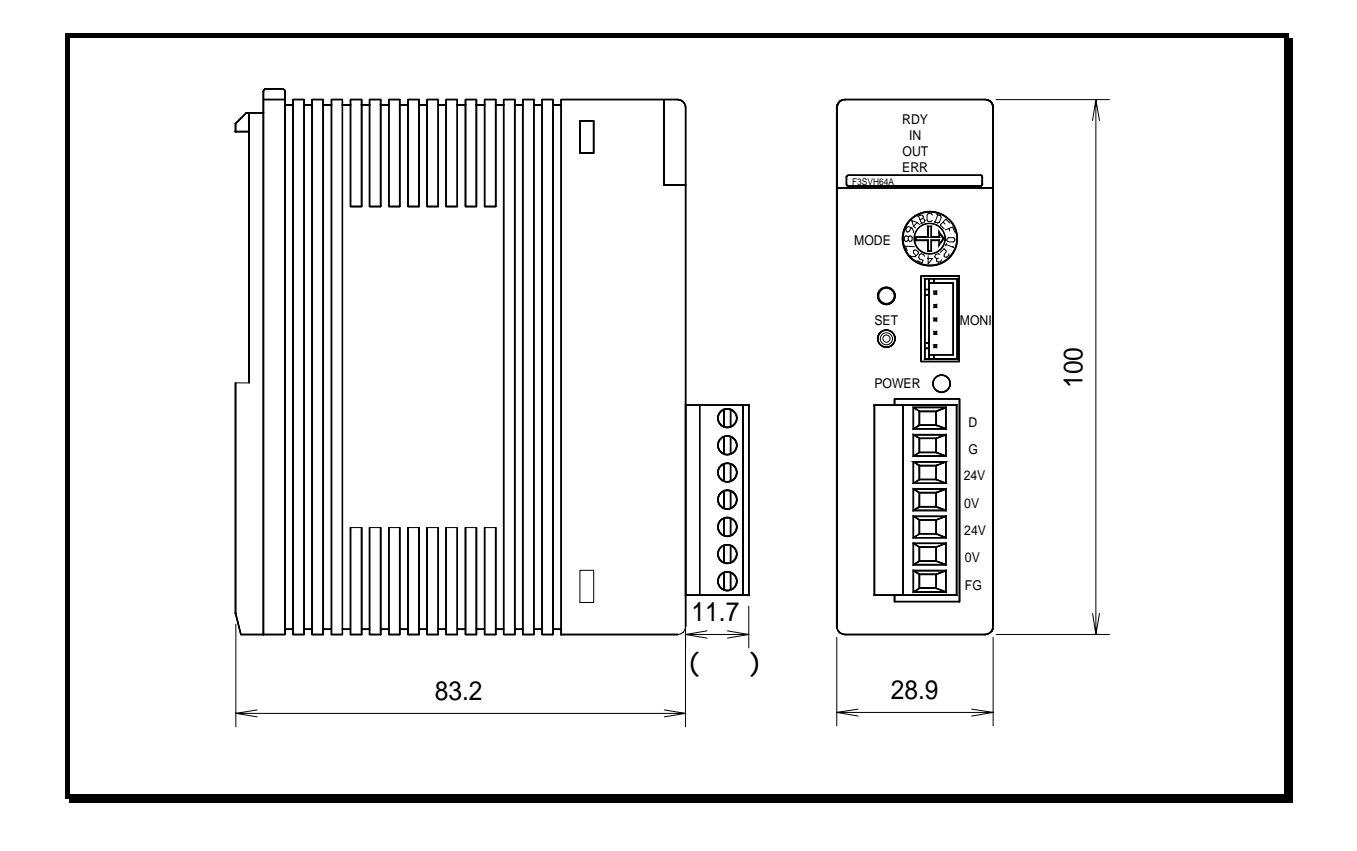

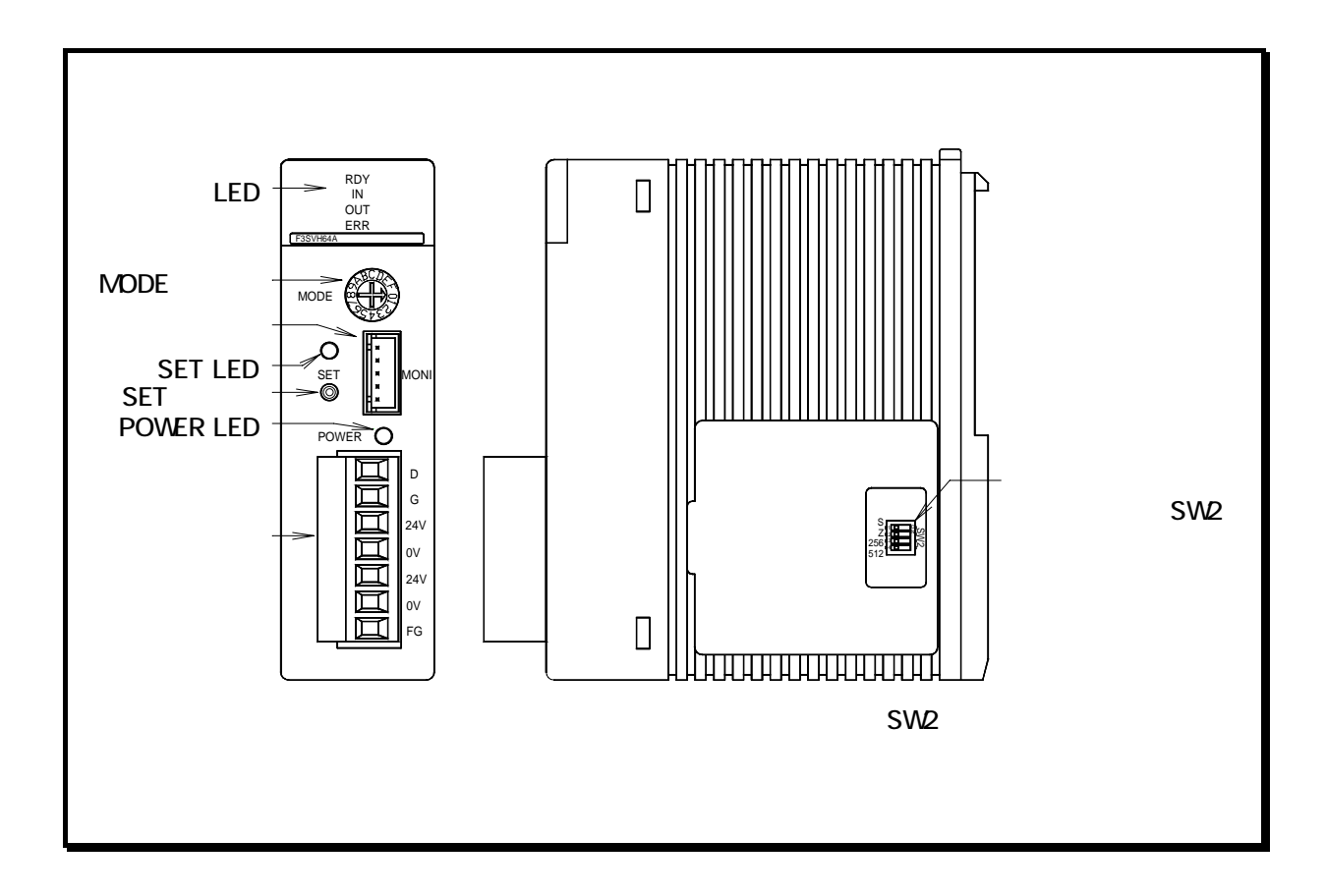

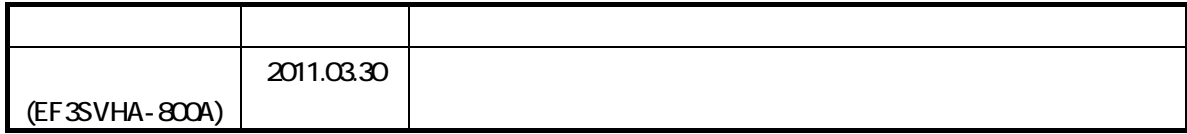

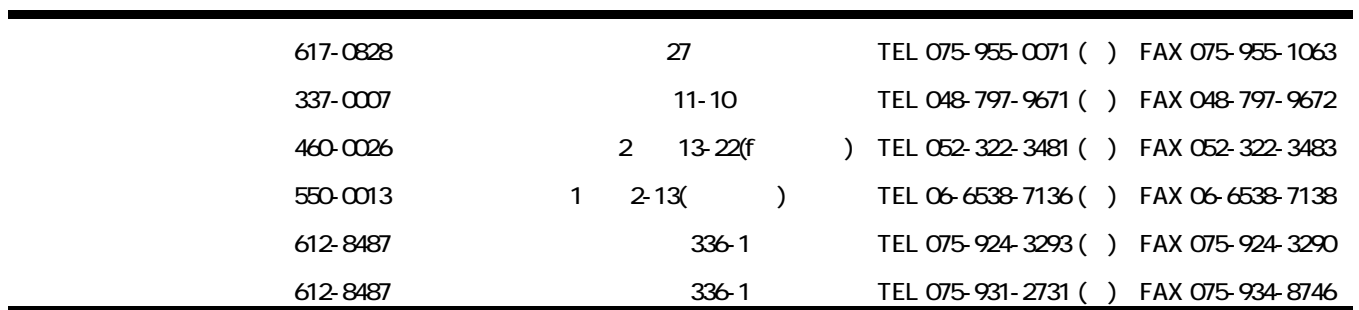